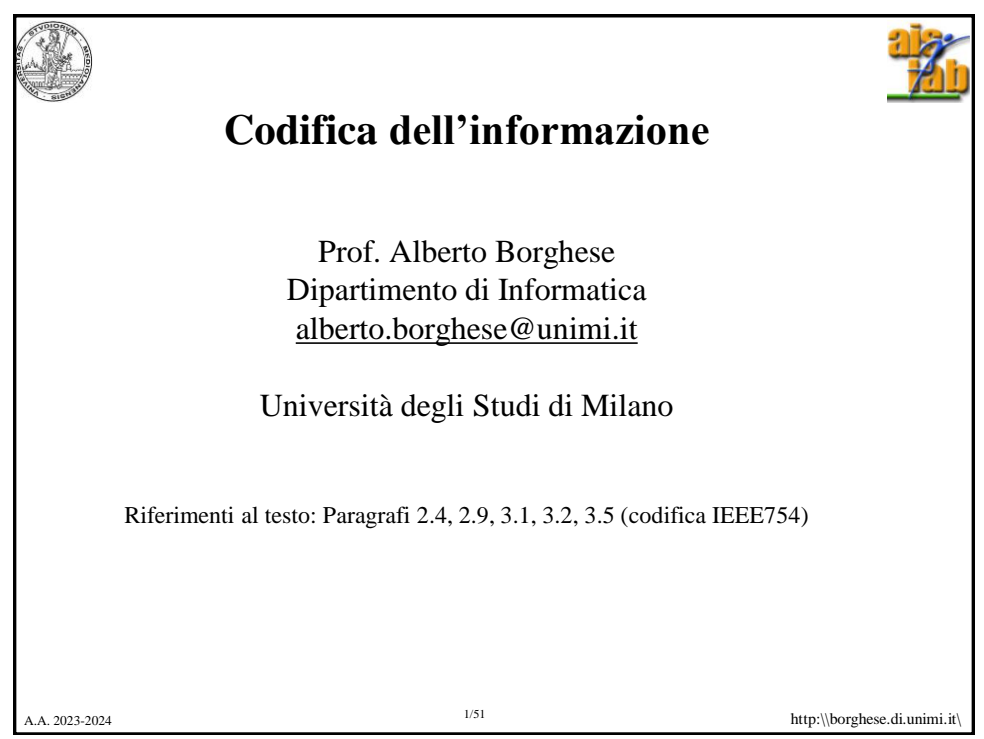

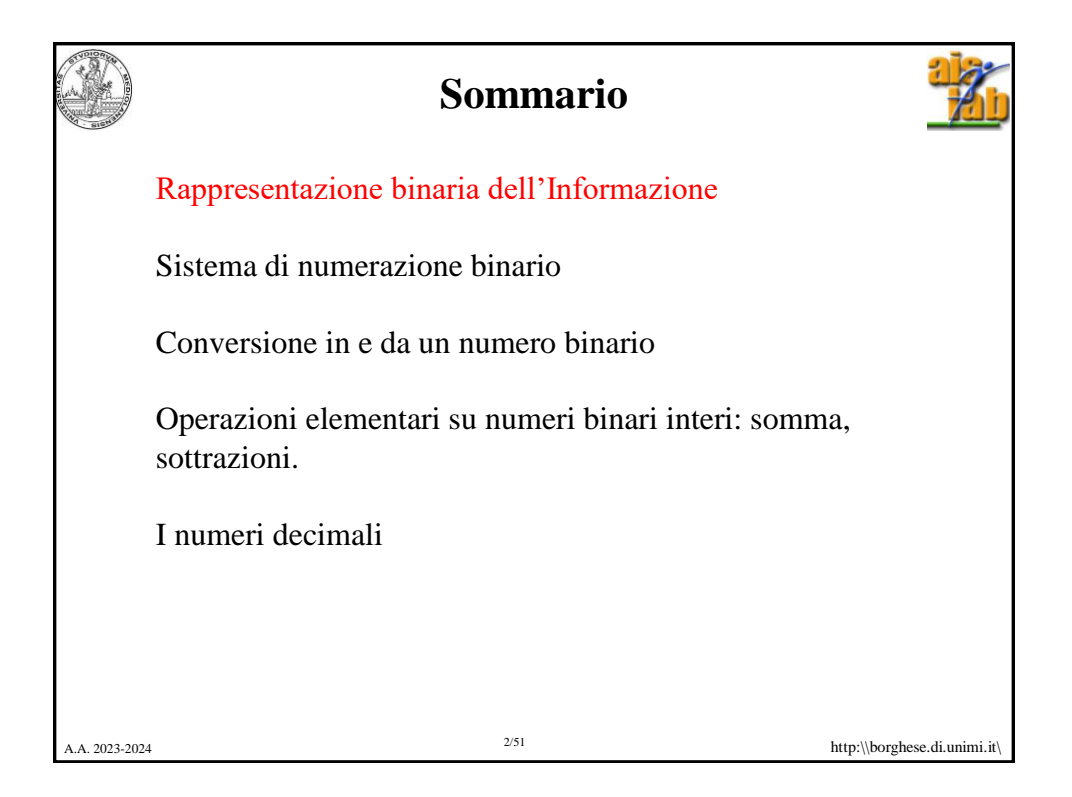

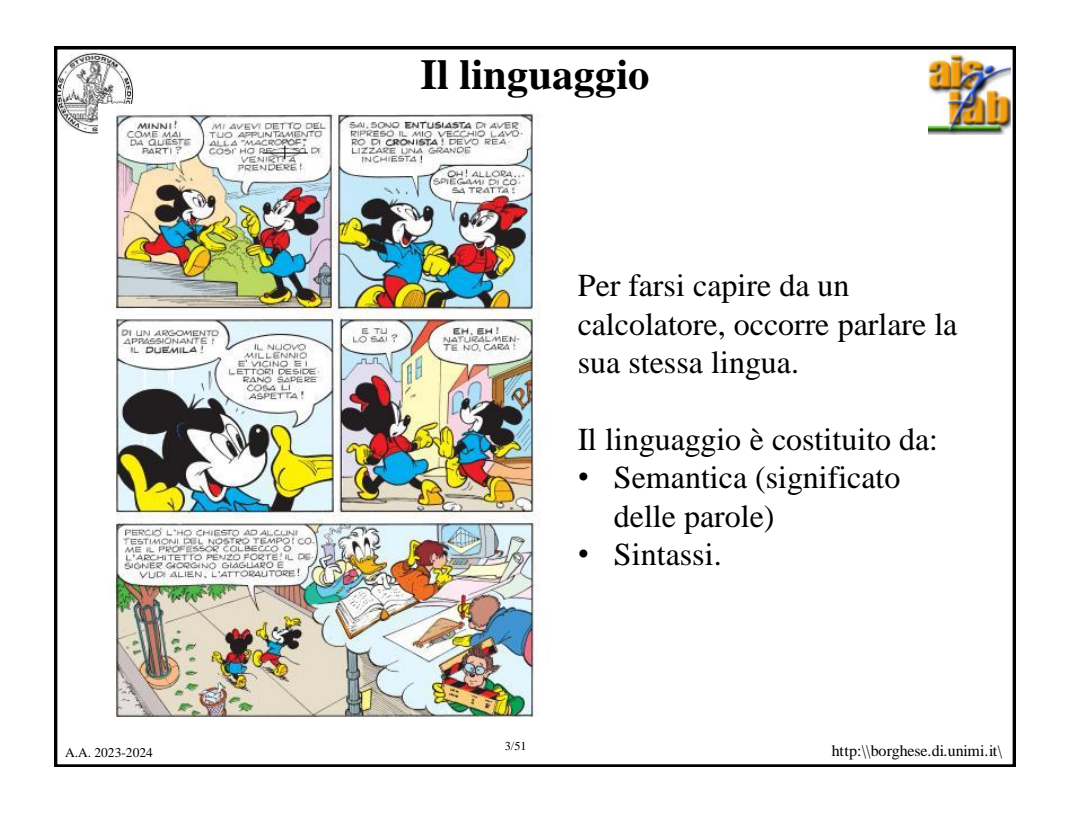

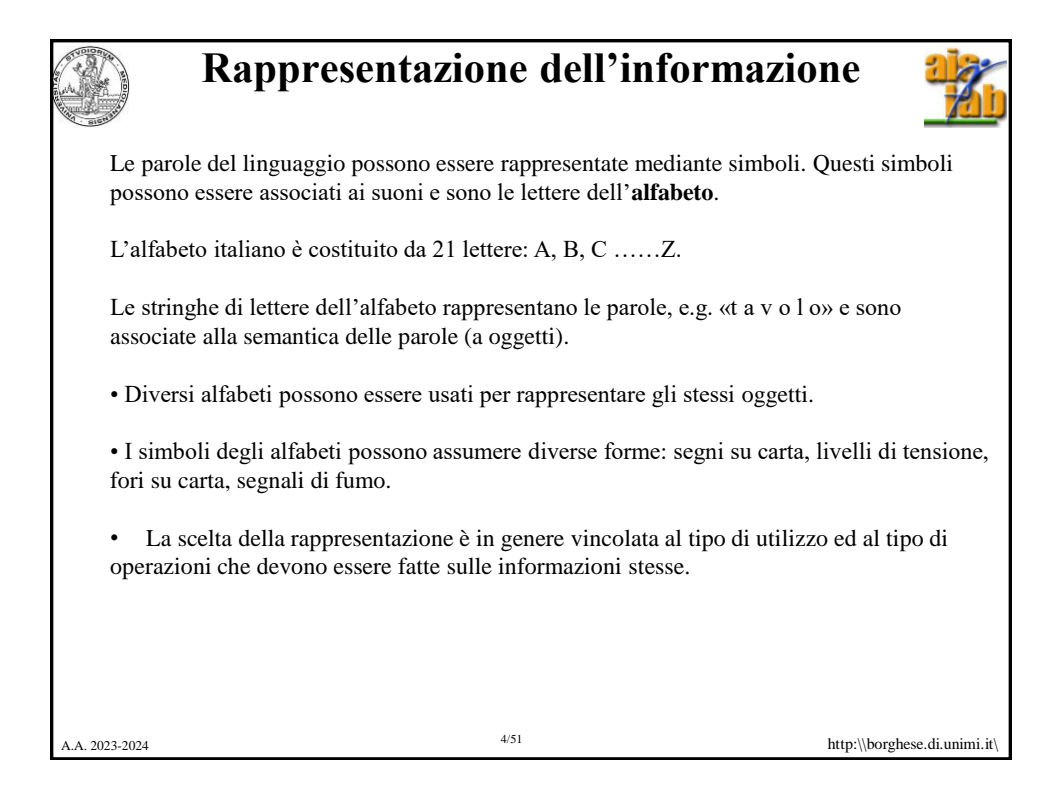

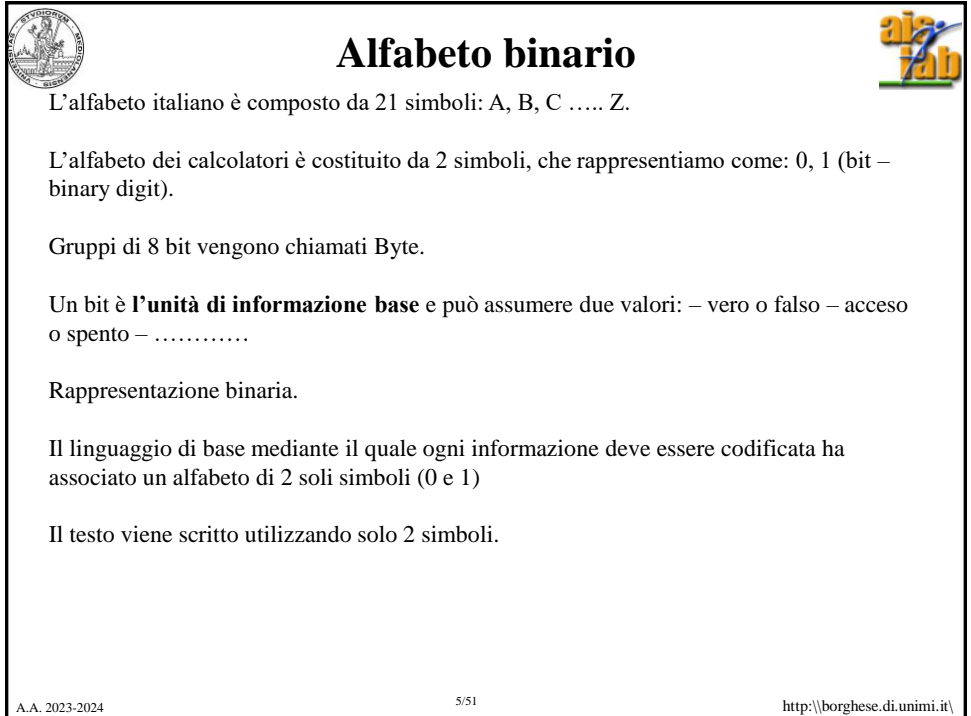

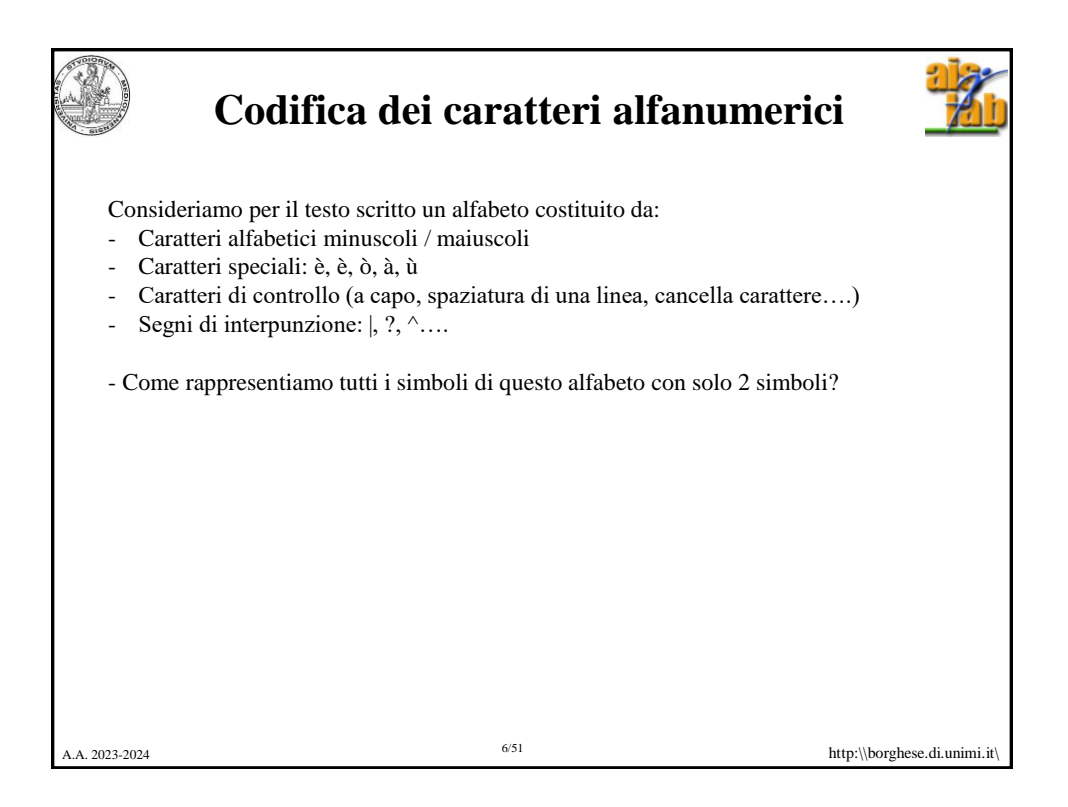

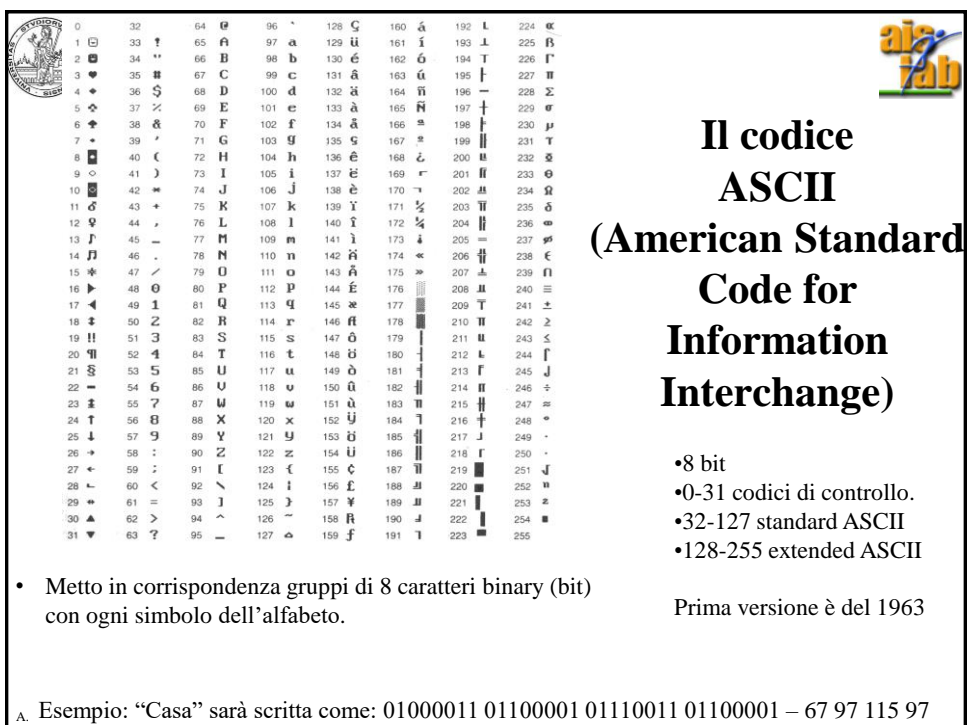

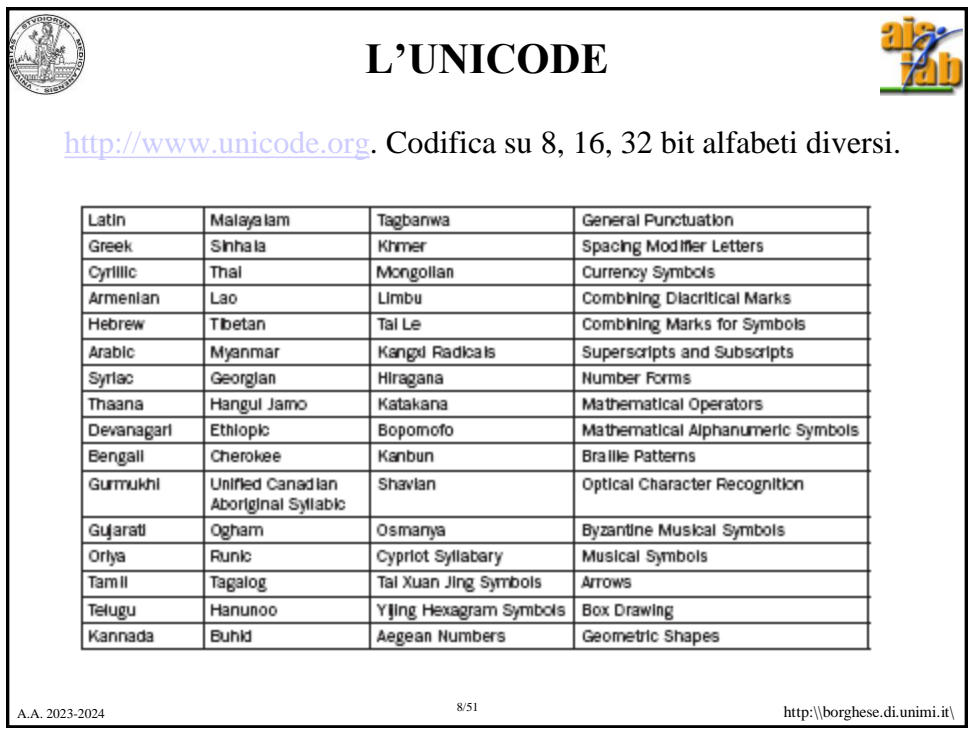

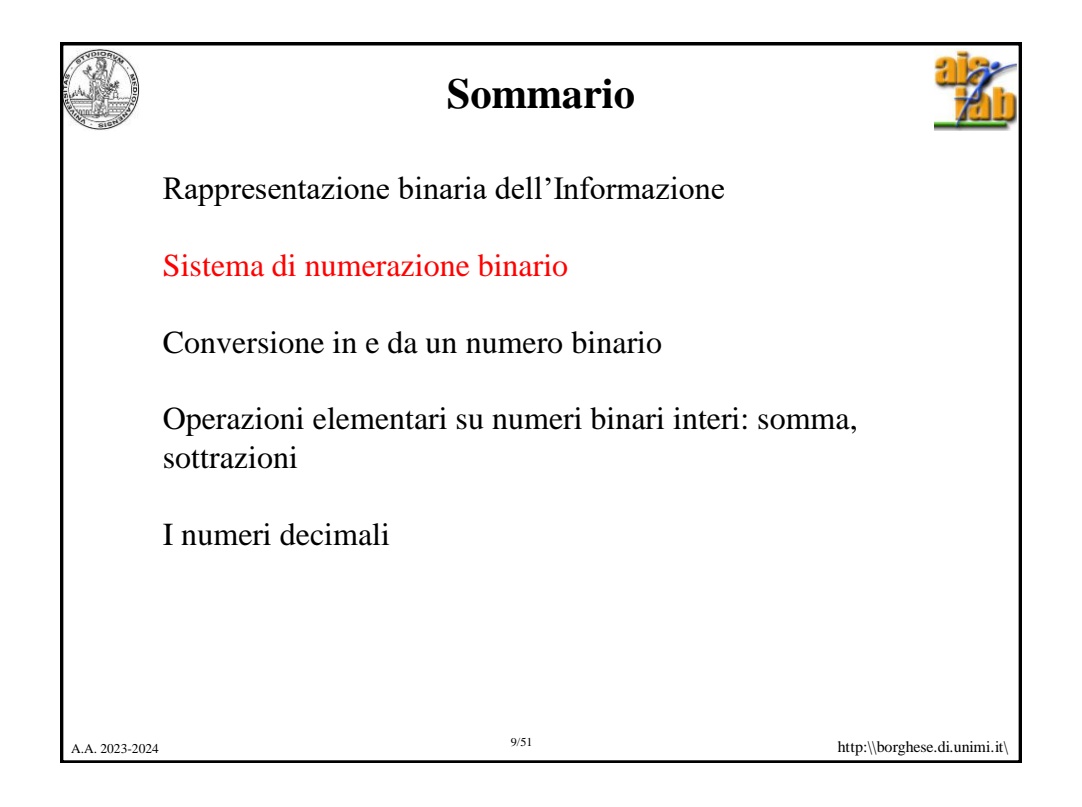

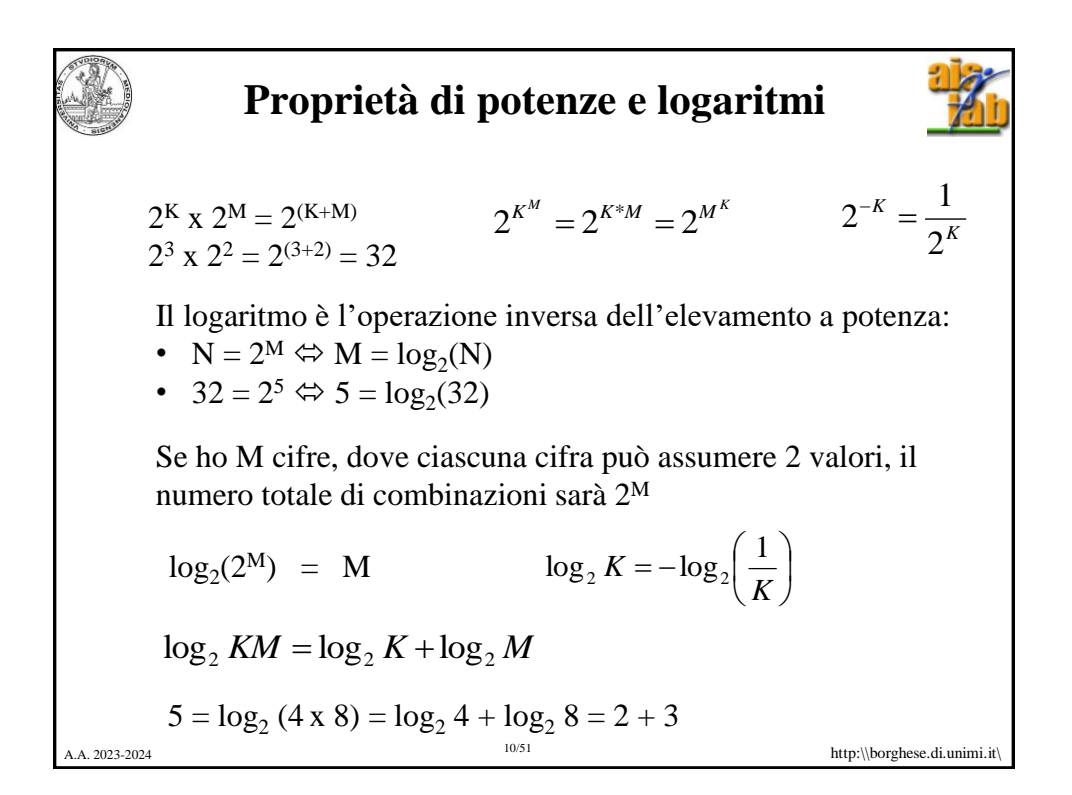

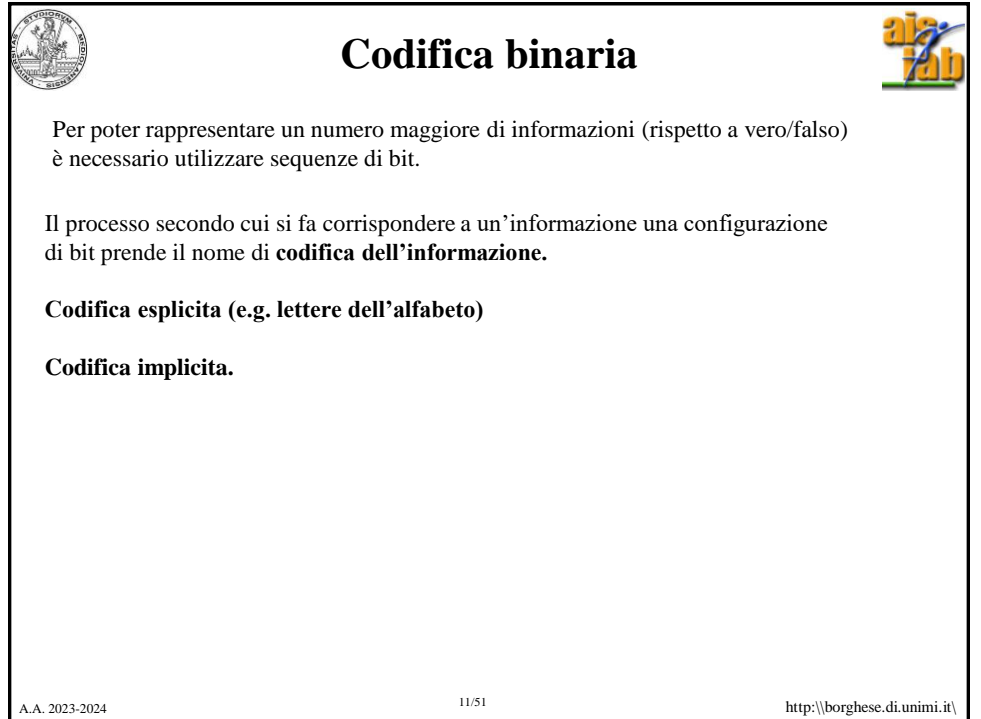

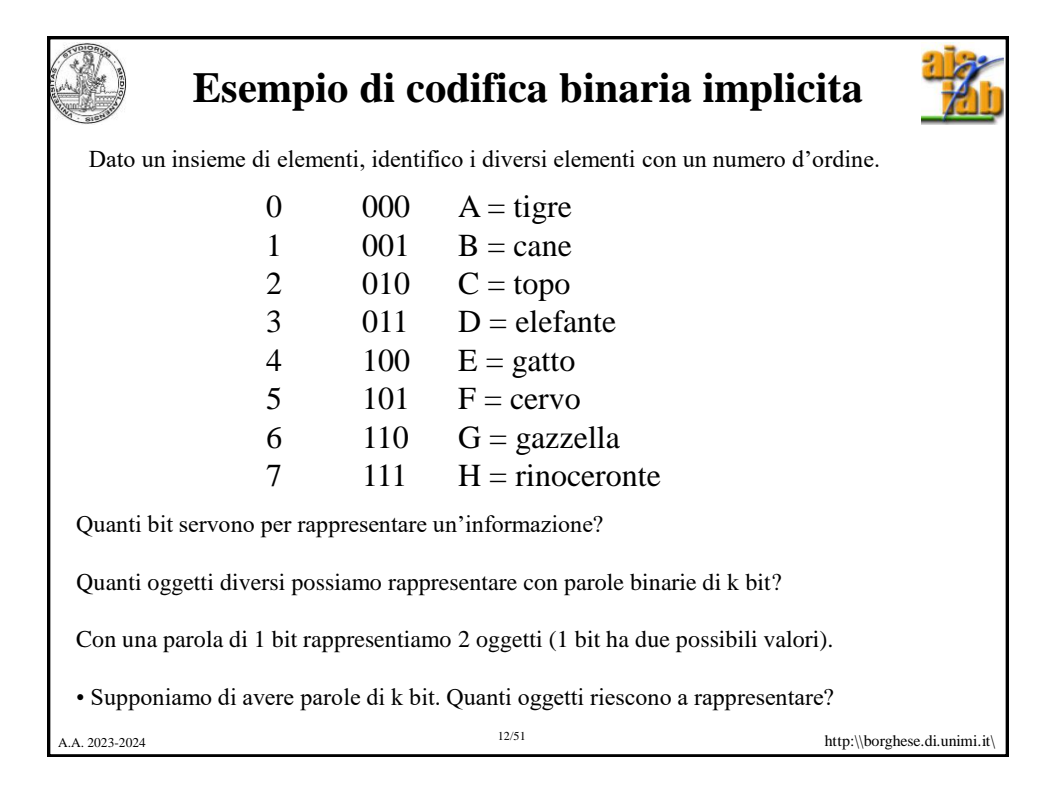

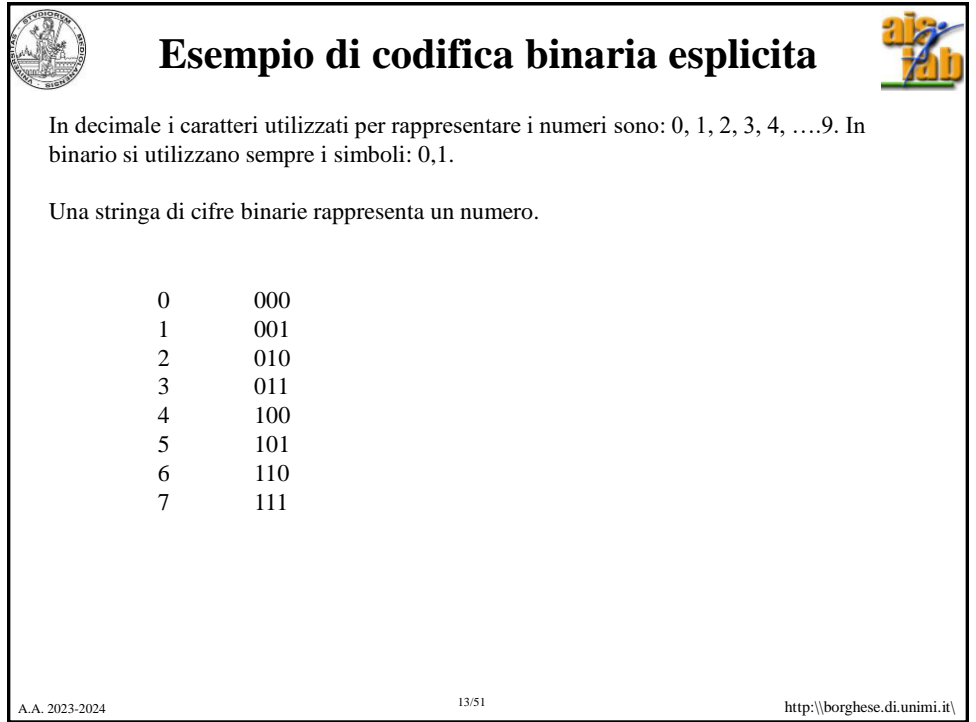

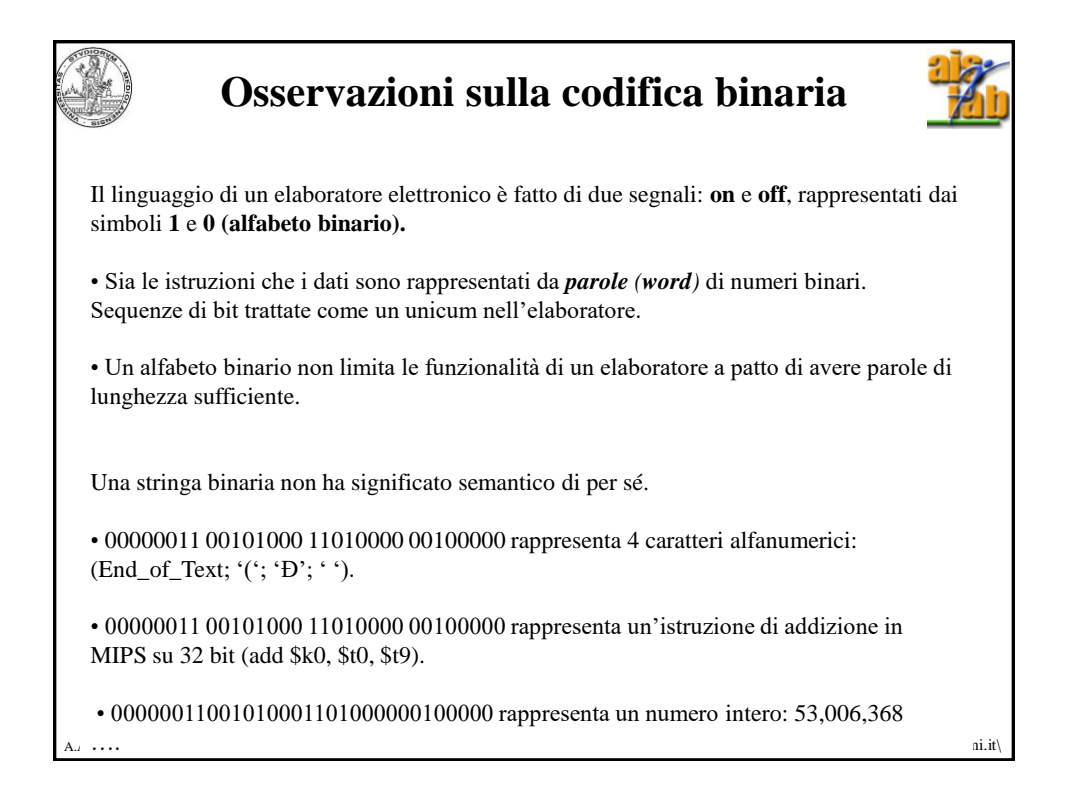

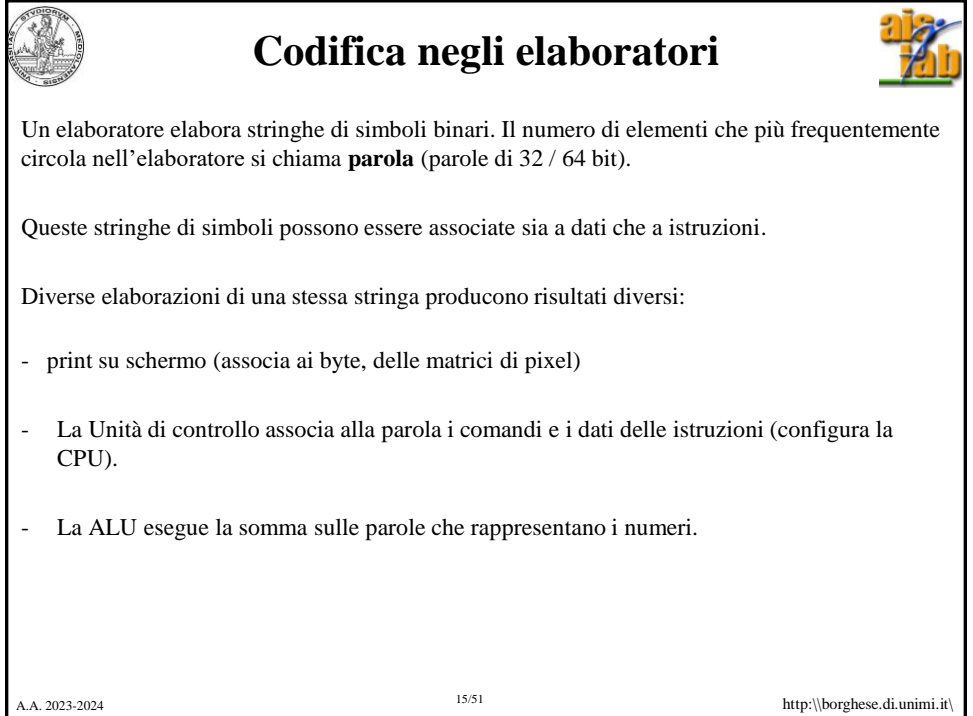

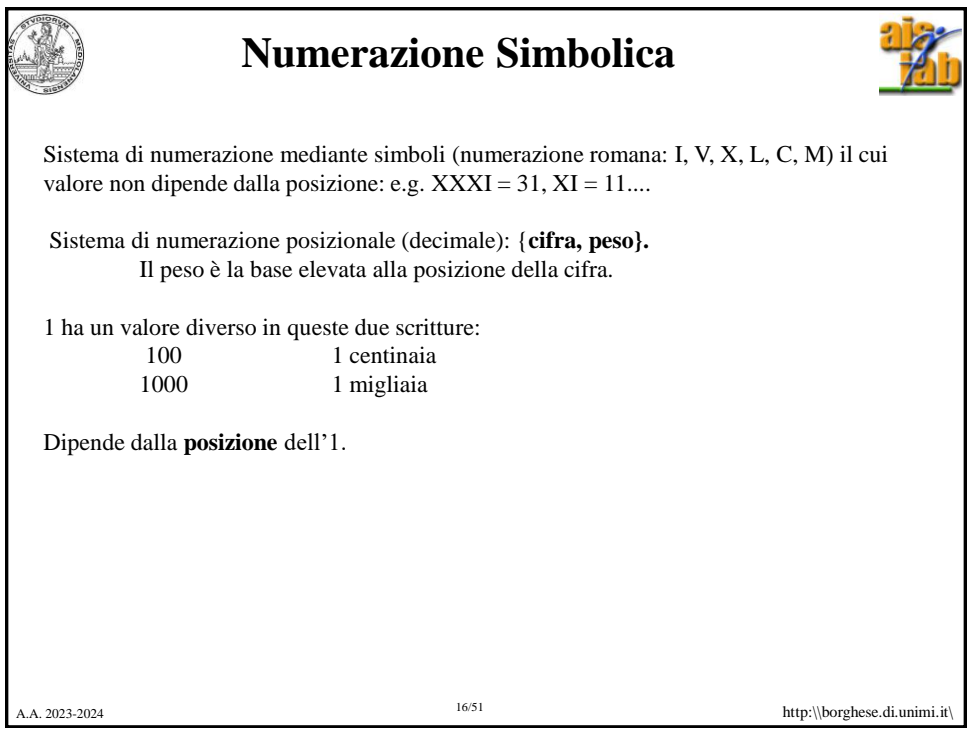

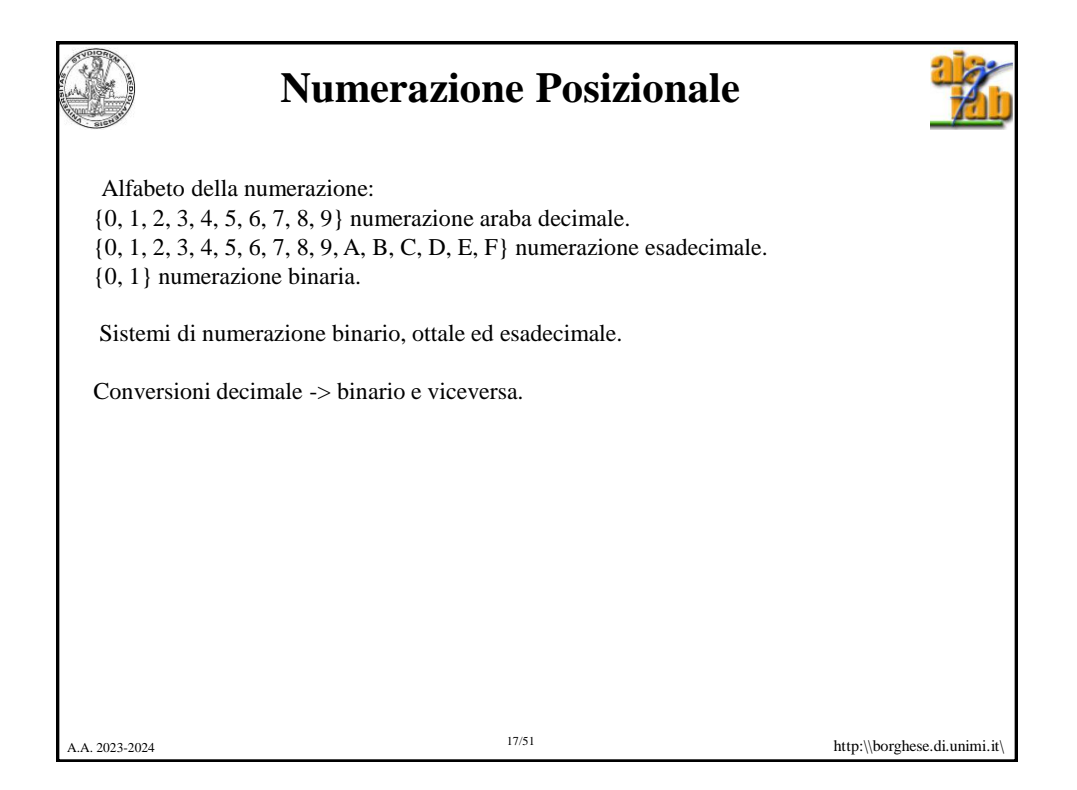

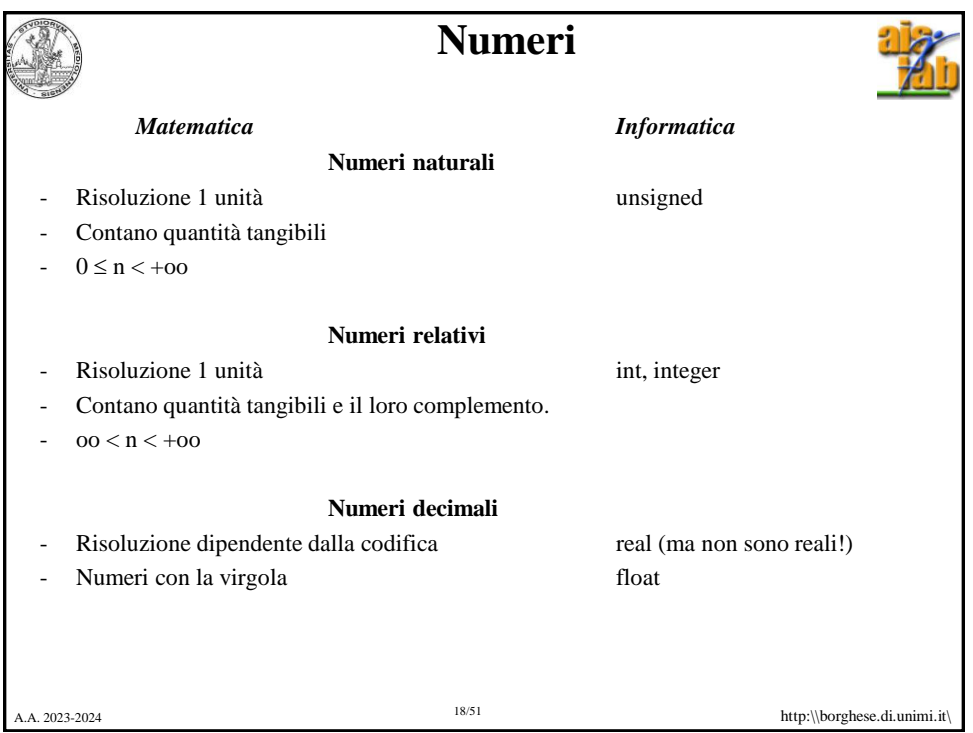

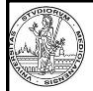

## **Codifica posizionale di un numero intero**

Fondata sul concetto di **<u>base</u>**:  $B = [b_0, b_1, b_2, b_3, \dots]$ .

Ciasun elemento, N, può essere rappresentato come combinazione lineare degli elementi della base (**k**  $\ge$  **0**):  $N = \sum_{k} c_{k} b_{k} = \sum_{k} c_{k} 10^{k}$ 

Esempi:

A.A. 2023-2024 http:\\borghese.di.unimi.it\ 19/51 •  $764_{10} = 7x10^2 + 6x10^1 + 4x10^0$  <br>  $b_k = B^k = 10^k$ •  $12_{10} = 1 \times 10^{1} + 2 \times 10^{0}$  b<sub>k</sub> =  $B^{k} = 10^{k}$ •  $100_2 = 1x2^2 + 0x2^1 + 0x2^0 = 4_{10}$   $b_k = B^k = 2^k$  $k \geq 0$ 

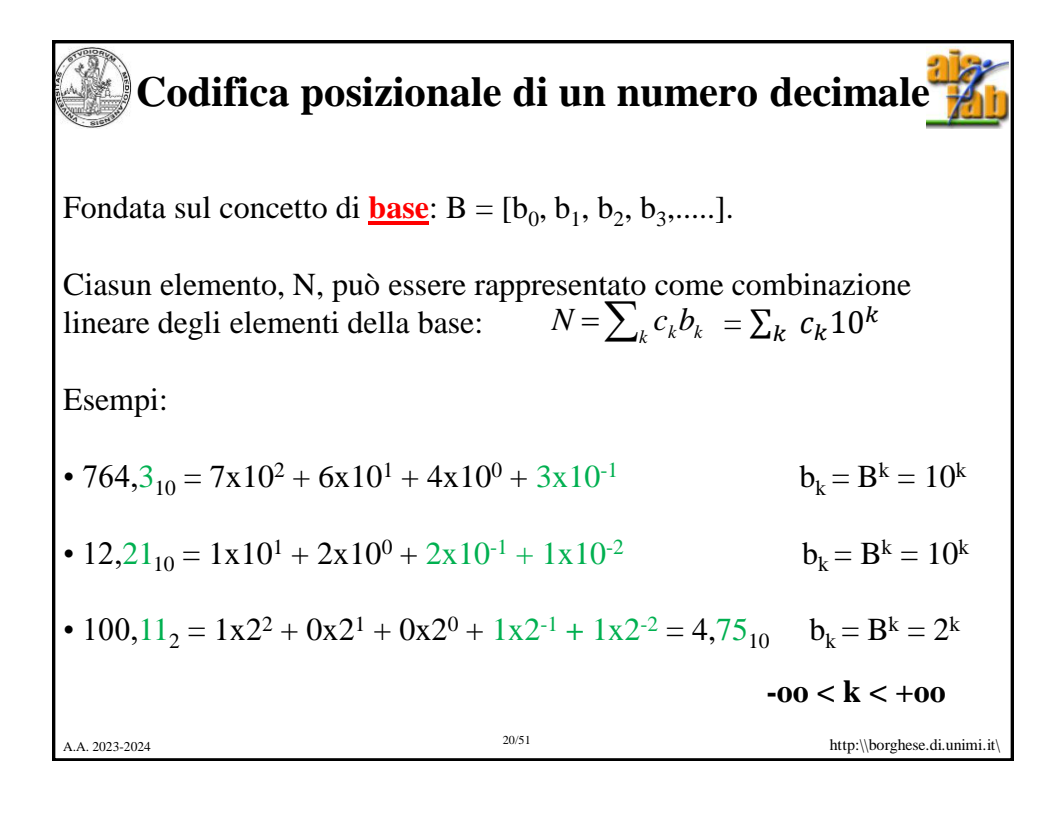

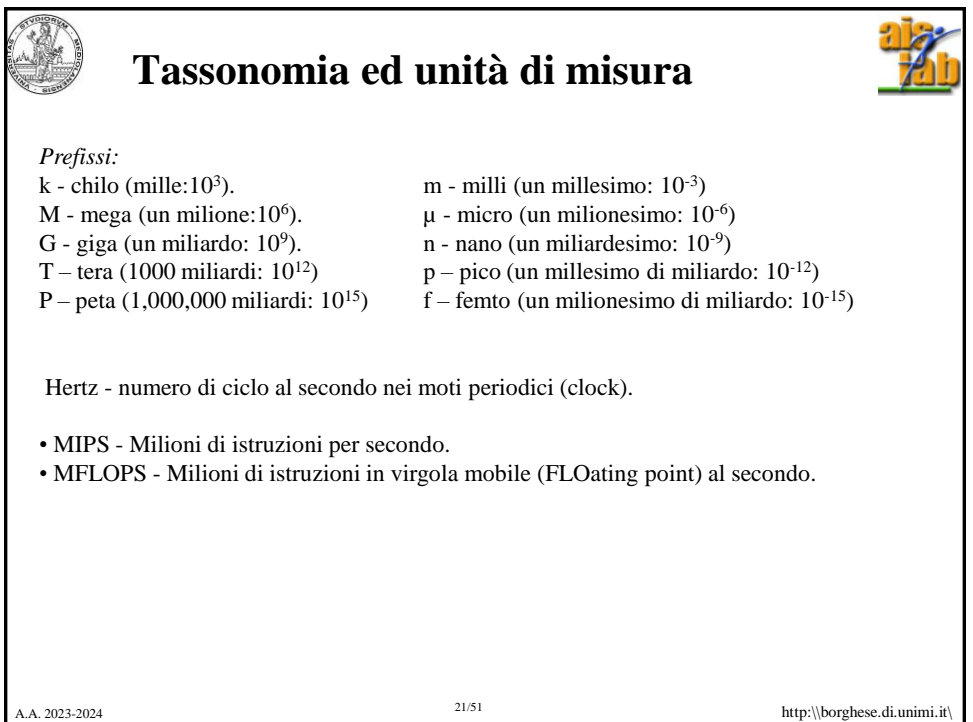

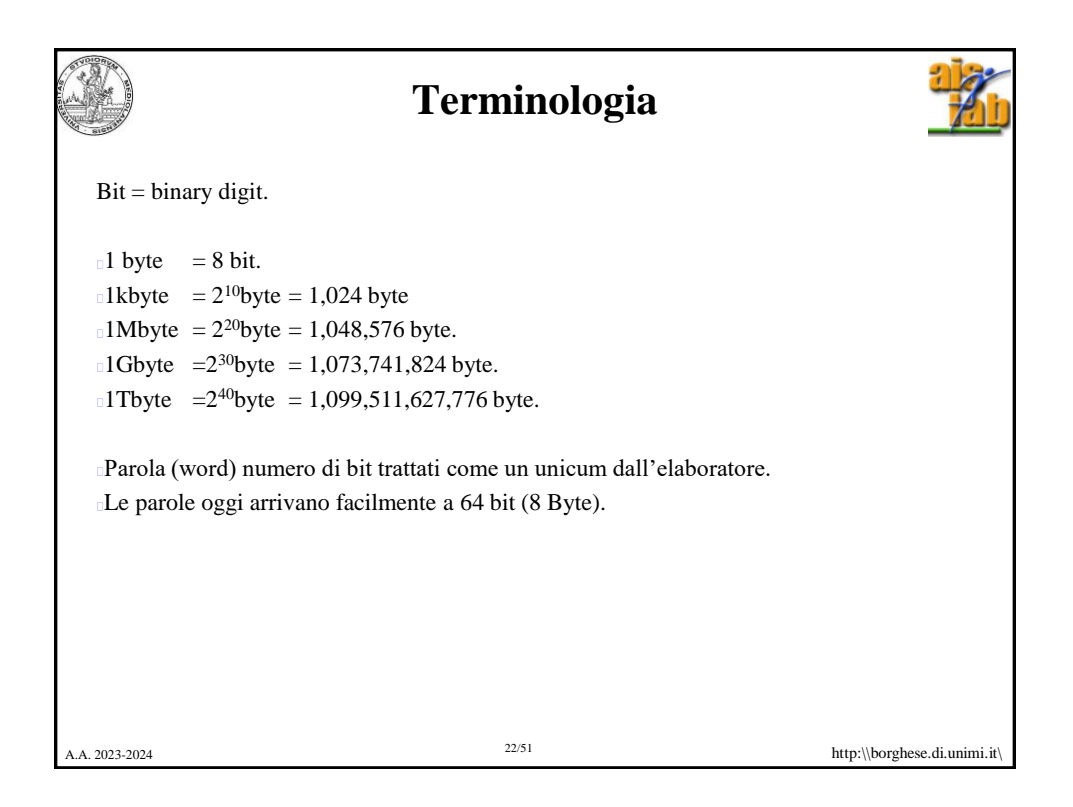

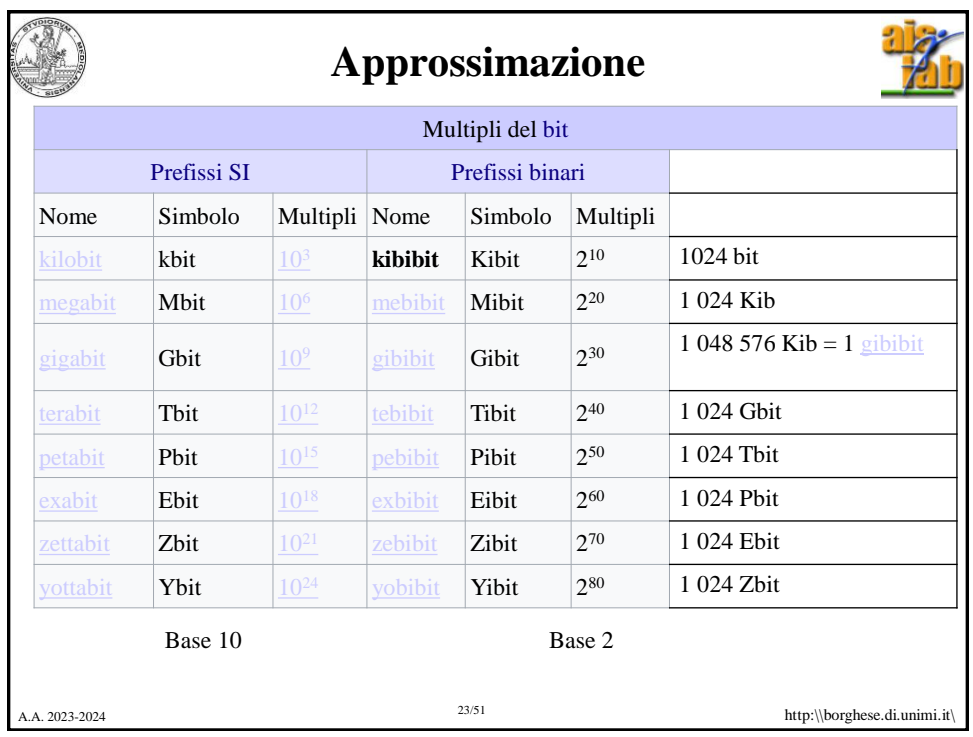

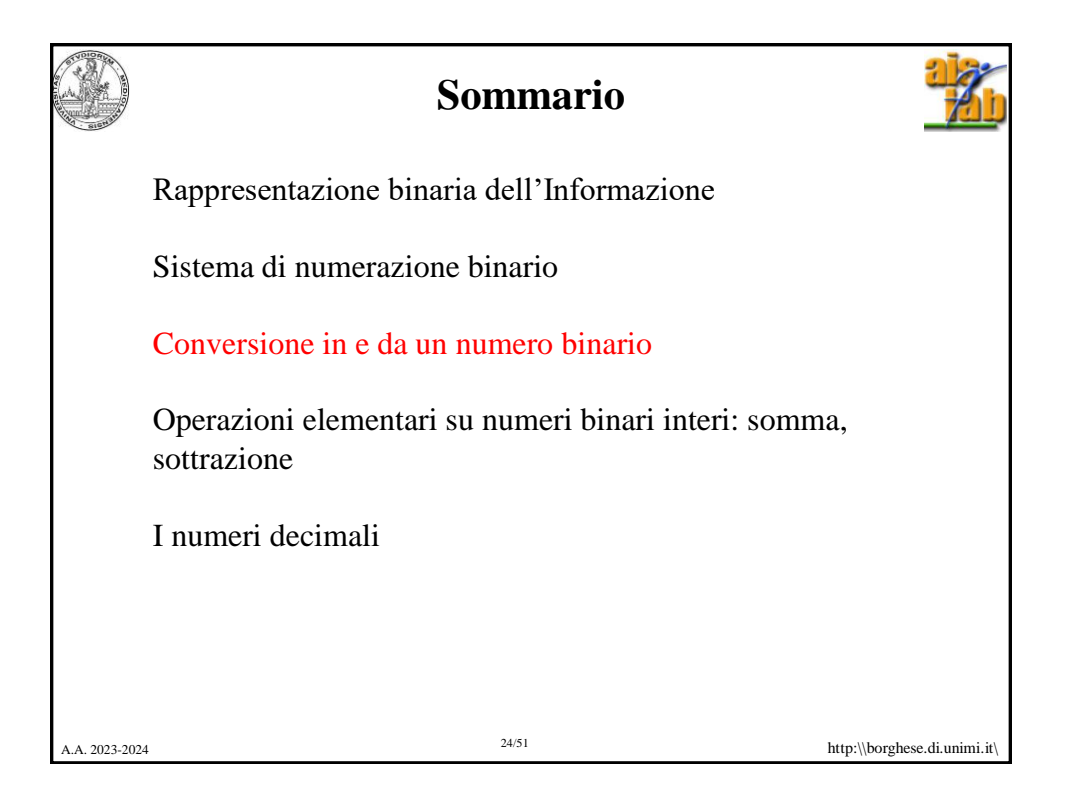

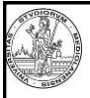

## **Conversione da base 2 a base 10**

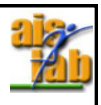

Un numero  $N = [c_0, c_1, c_2, c_3, \ldots]$  in base  $10, B = [b_0, b_1, b_2, b_3, \ldots]$  si trasforma in base  $R = [r_0, r_1, r_2, r_3, \ldots]$ , facendo riferimento alla formula:

$$
N = \sum_{k} c_{k} b_{k} = \sum_{k=0}^{N-1} d_{k} r^{k}
$$

• ciascuna cifra k-esima viene moltiplicata per la base corrispondente.

• i valori così ottenuti sono sommati per ottenere il numero in notazione decimale.

**Base binaria:**

 $1x10^3 + 4x10^2 + 9x101 + 3x10^0$ <br>A.A. 2023-2024 http:\\borghese.di.unimi.it\ **101 1101 0101**<sub>due</sub> =  $1x2^{10} + 0x2^9 + 1x2^8 + 1x2^7 + 1x2^6 + 0x2^5 +$  $1x2^4 + 0x2^3 + 1x2^2 + 0x2^1 + 1x2^0 =$  $1024 + 256 + 128 + 64 + 16 + 4 +1 = 1493$ <sub>dieci</sub> =

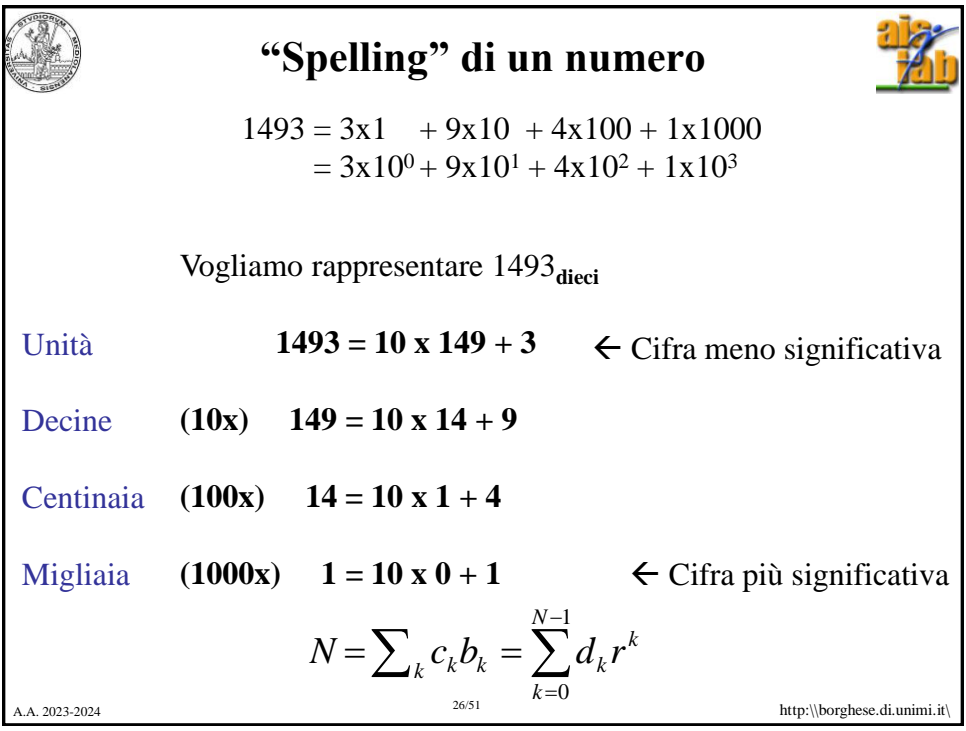

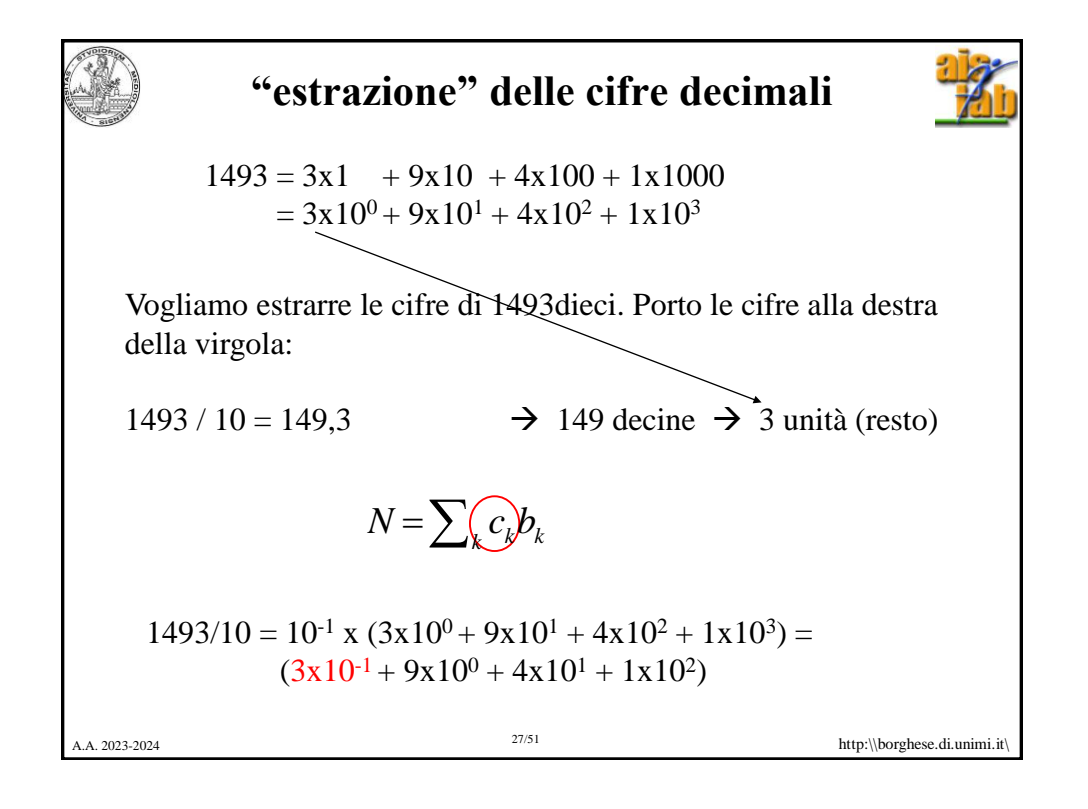

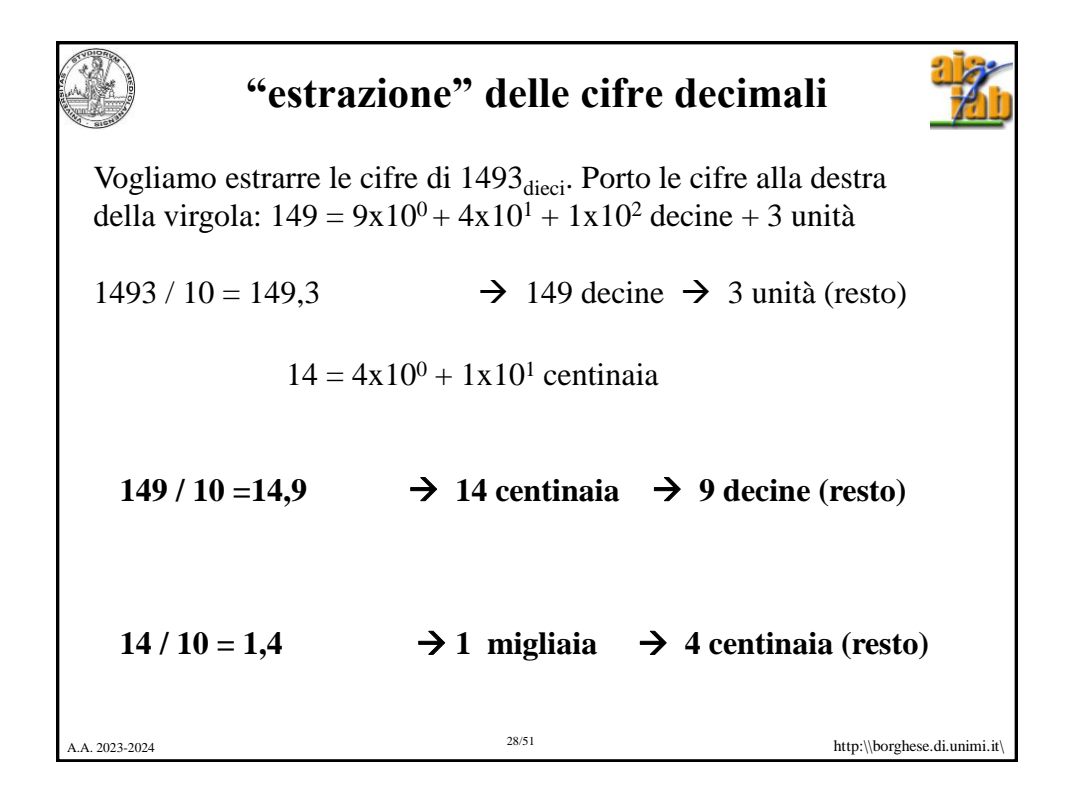

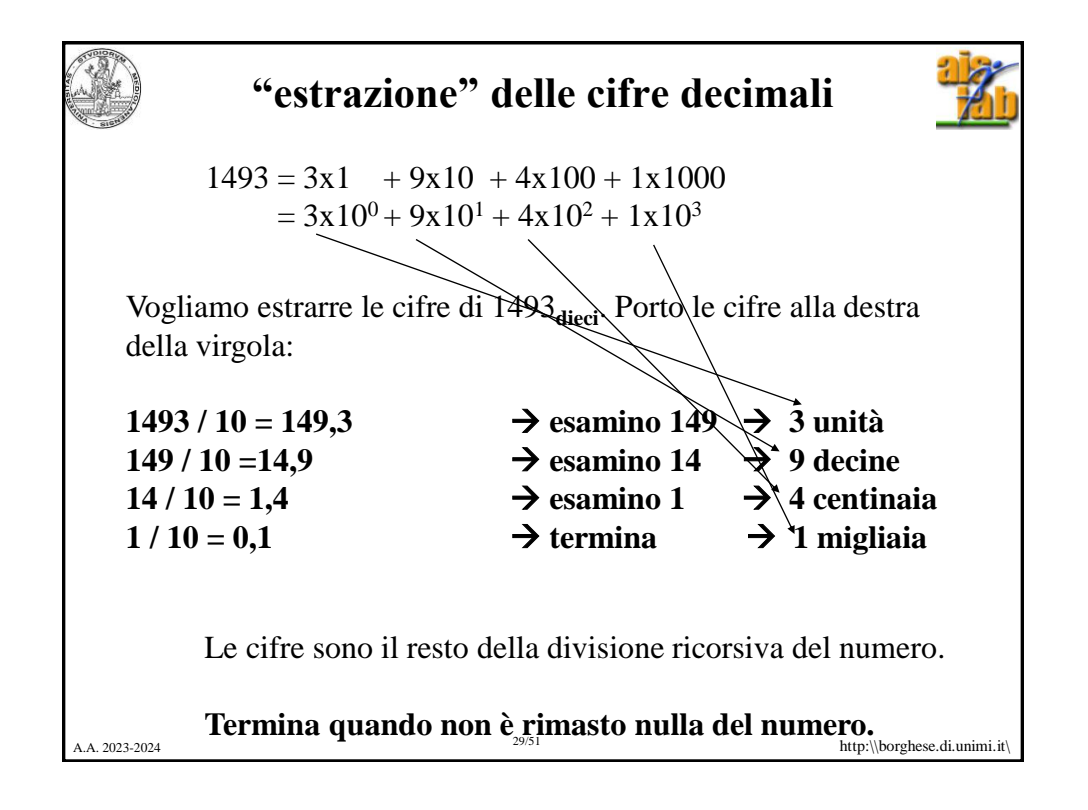

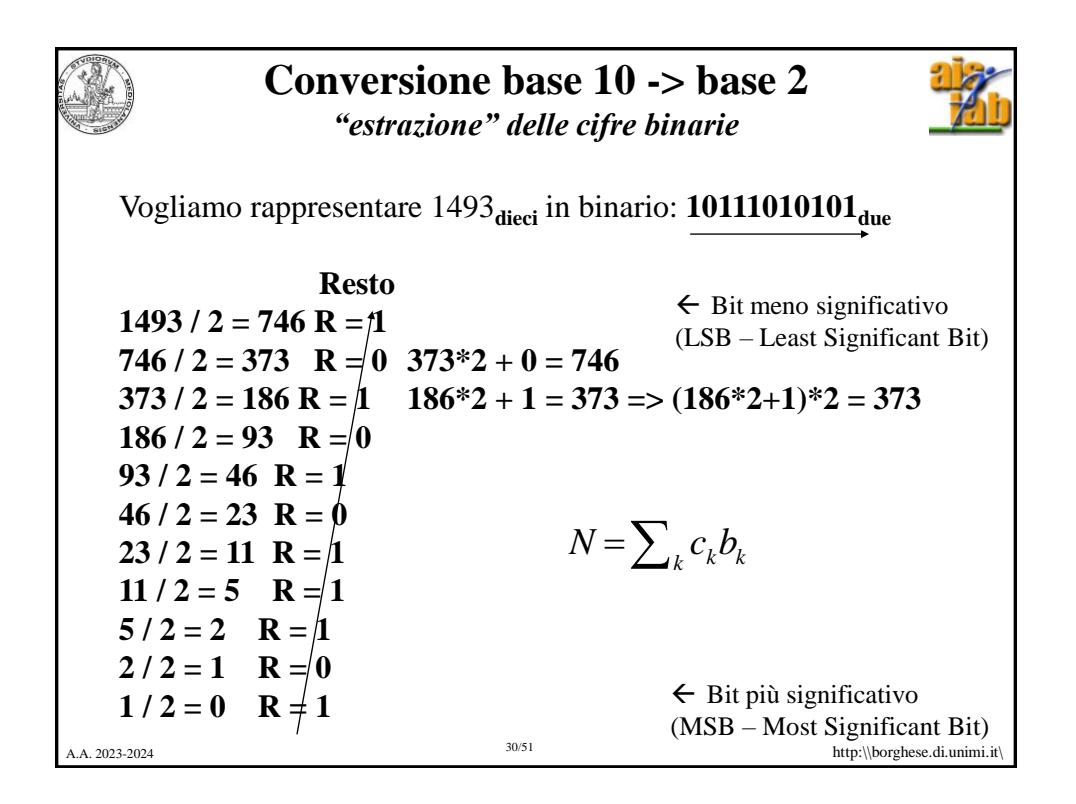

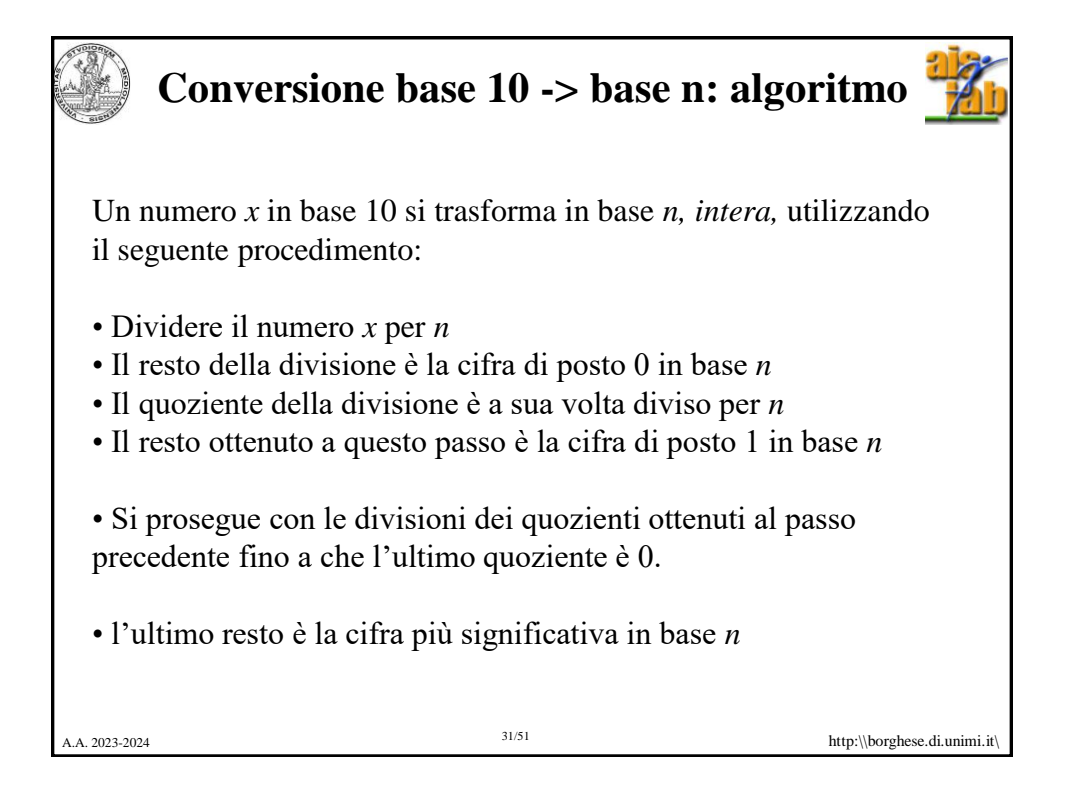

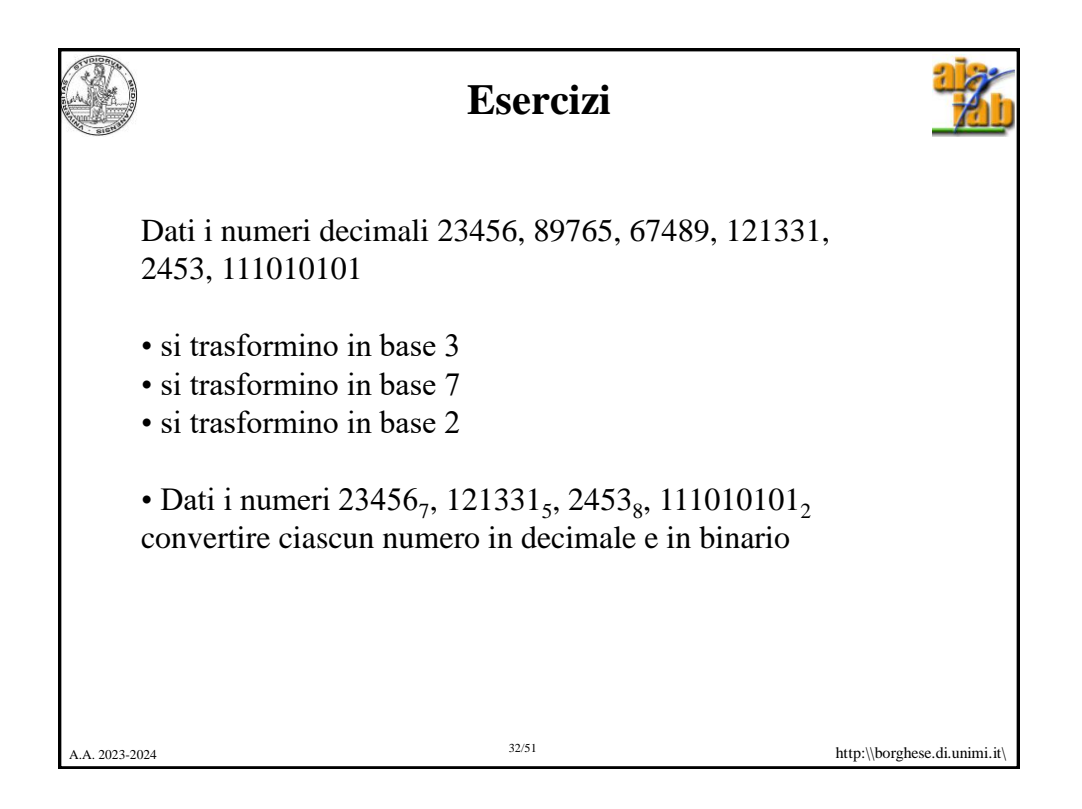

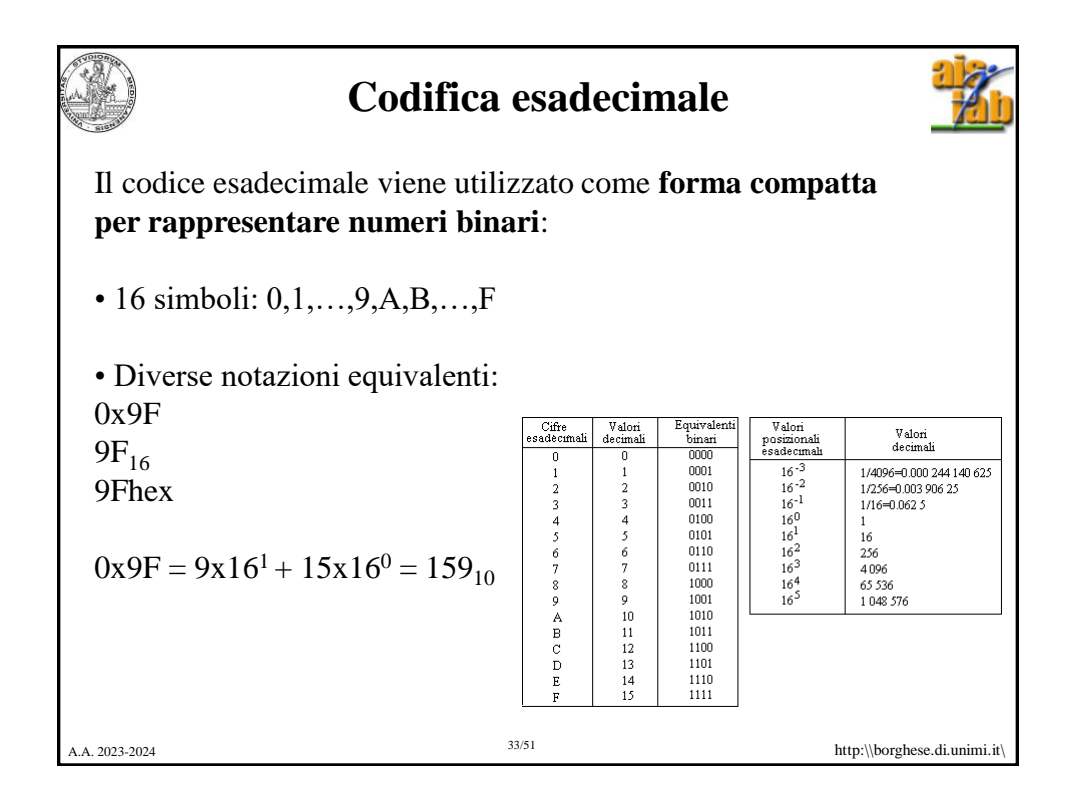

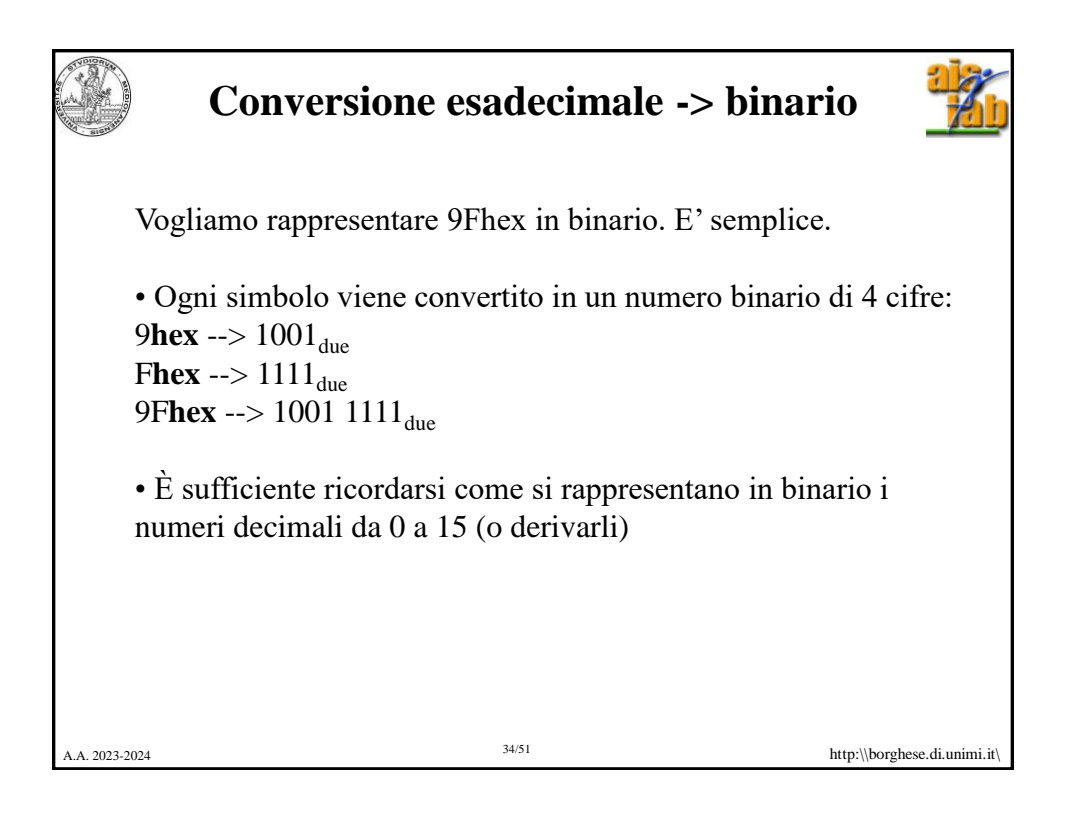

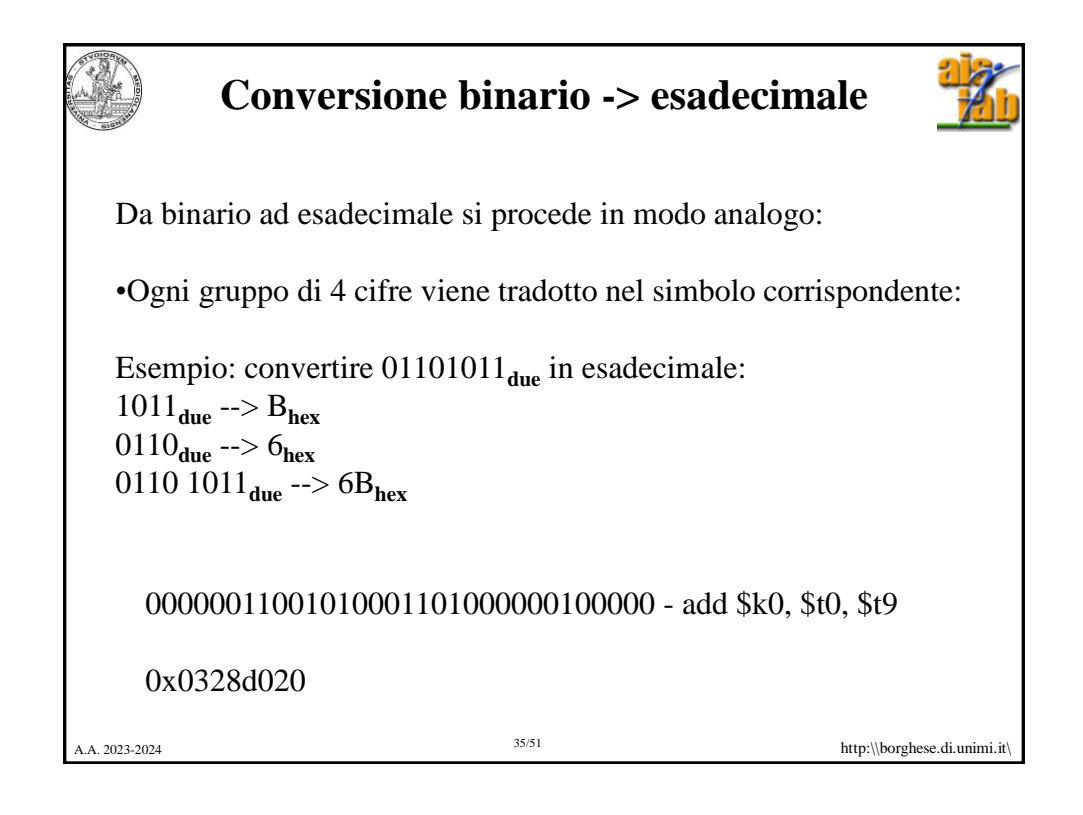

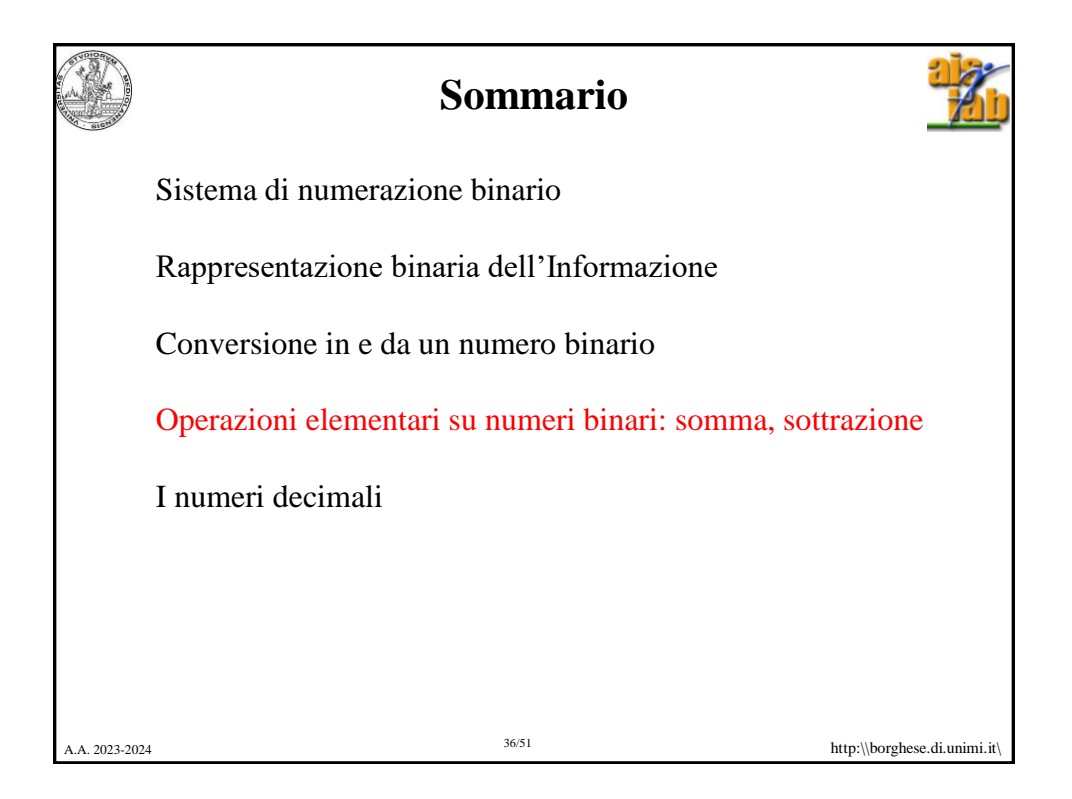

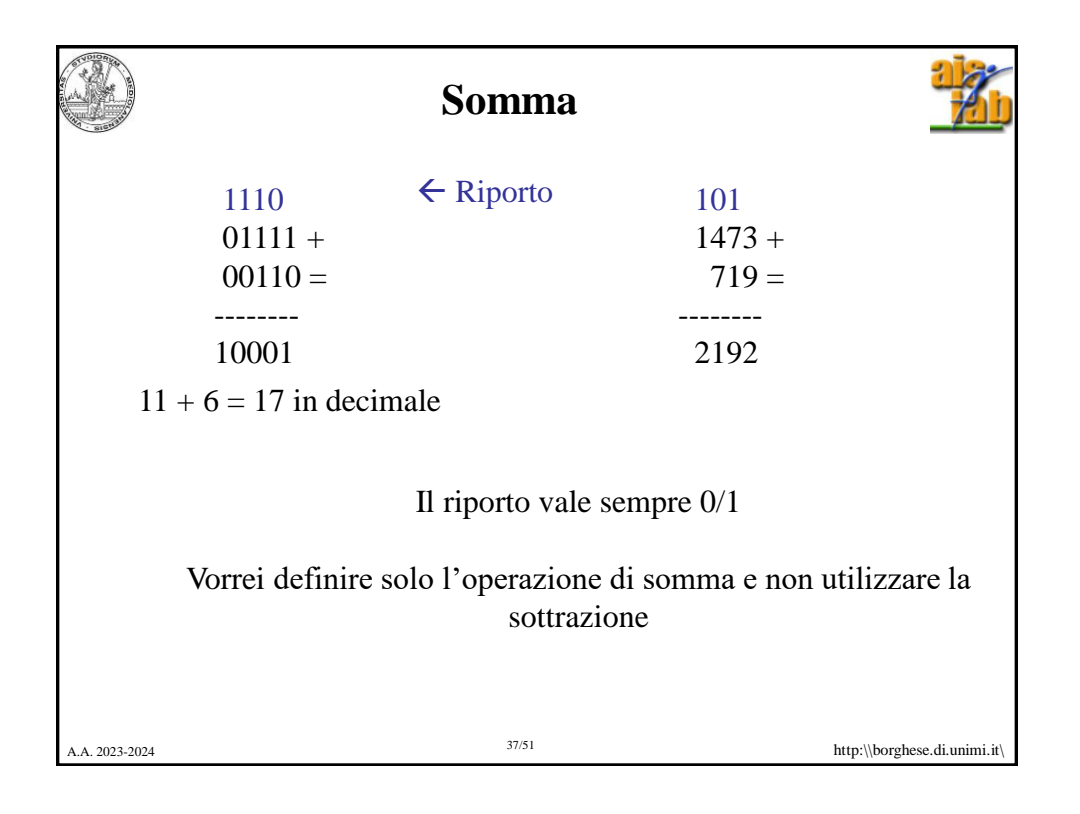

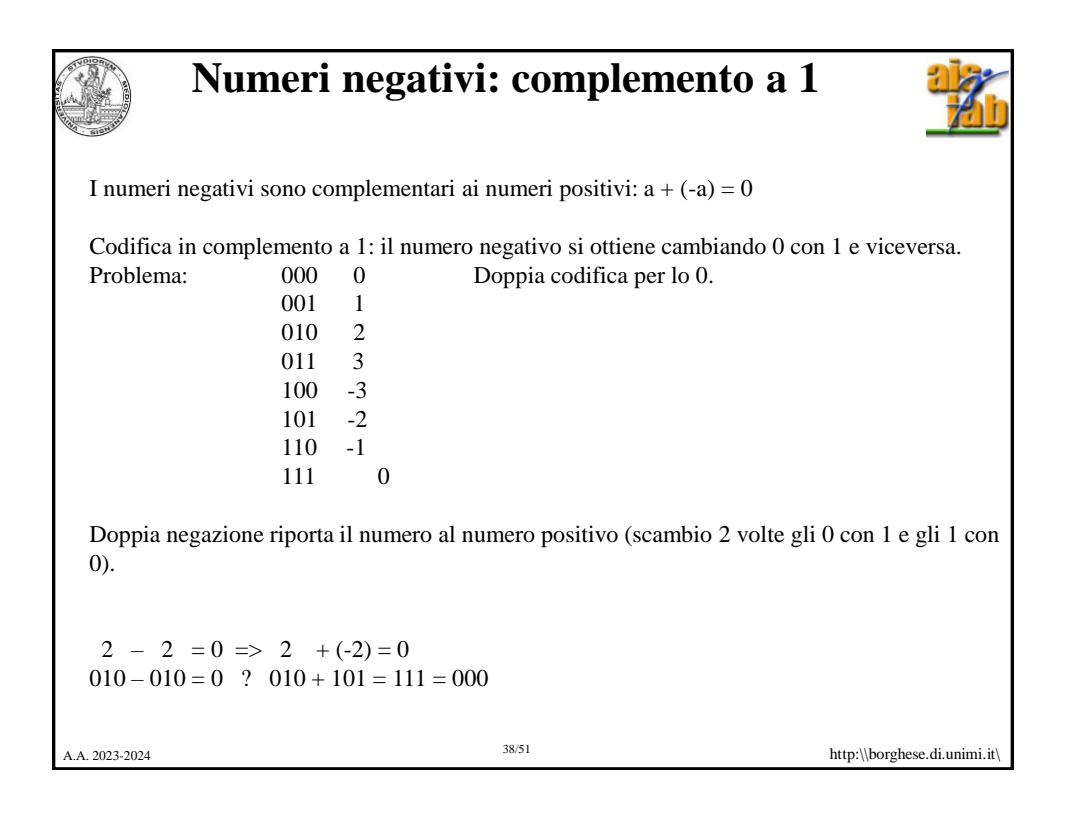

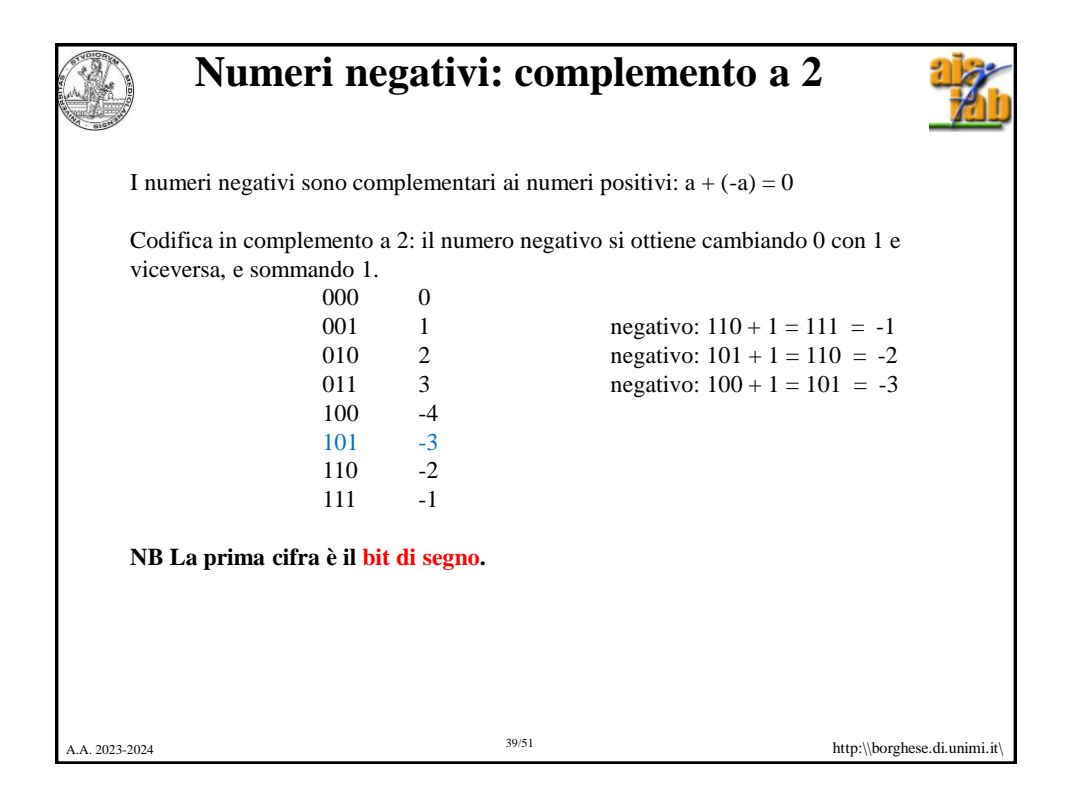

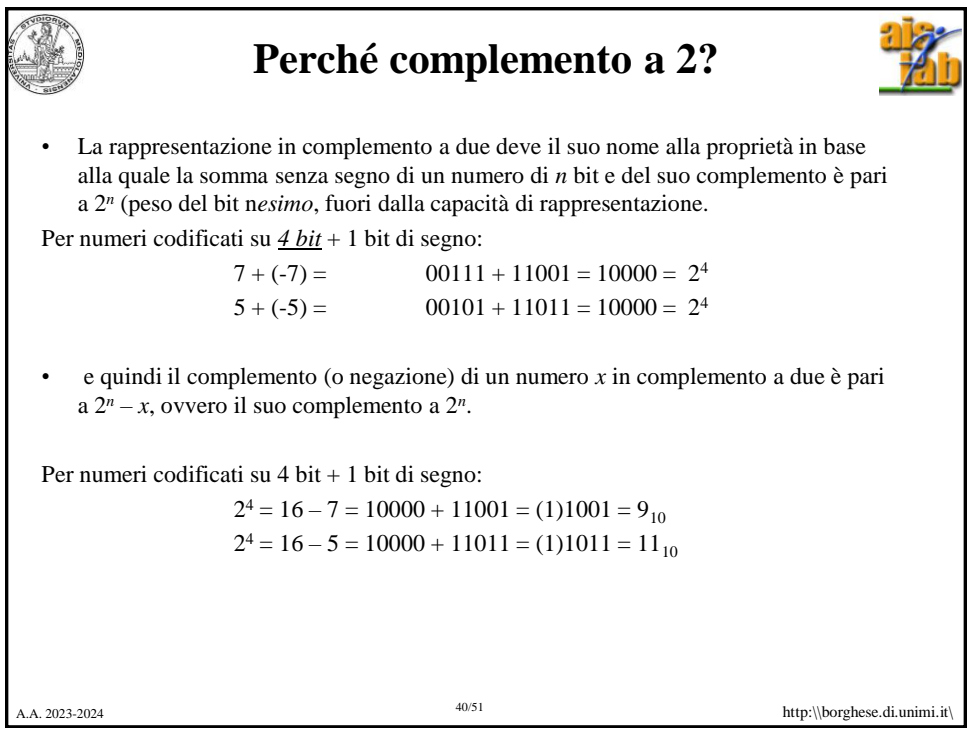

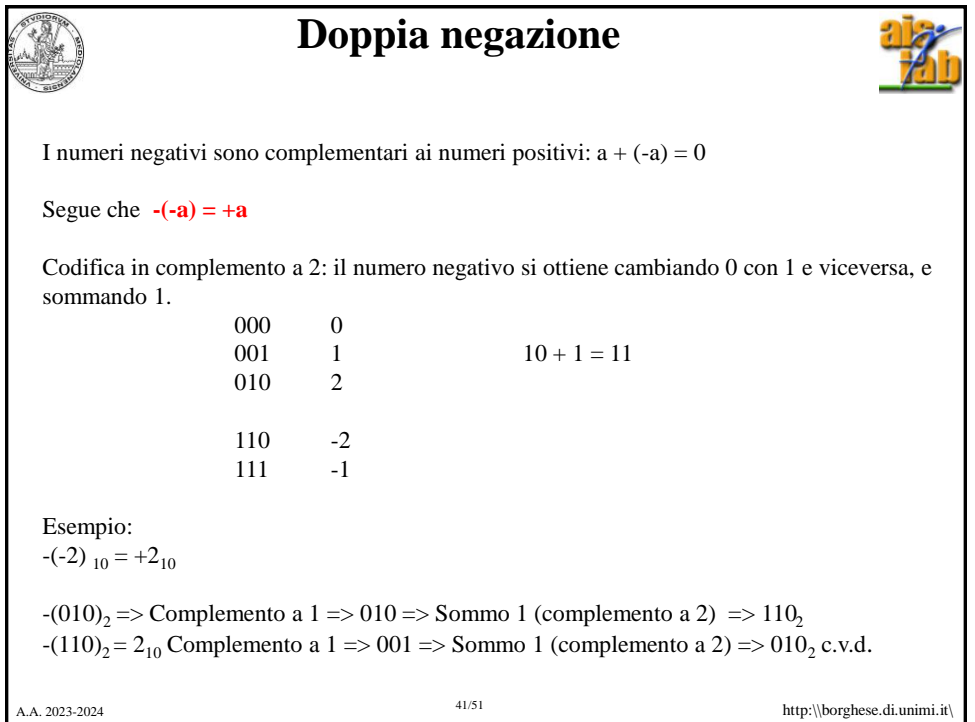

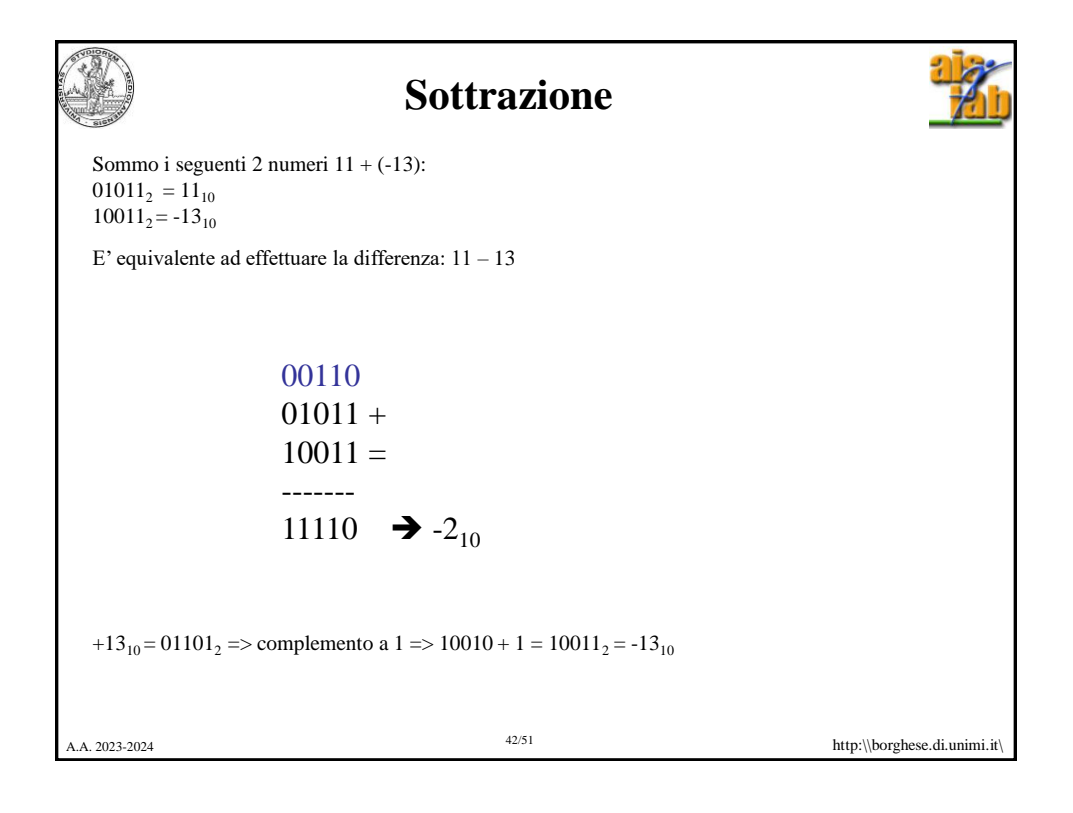

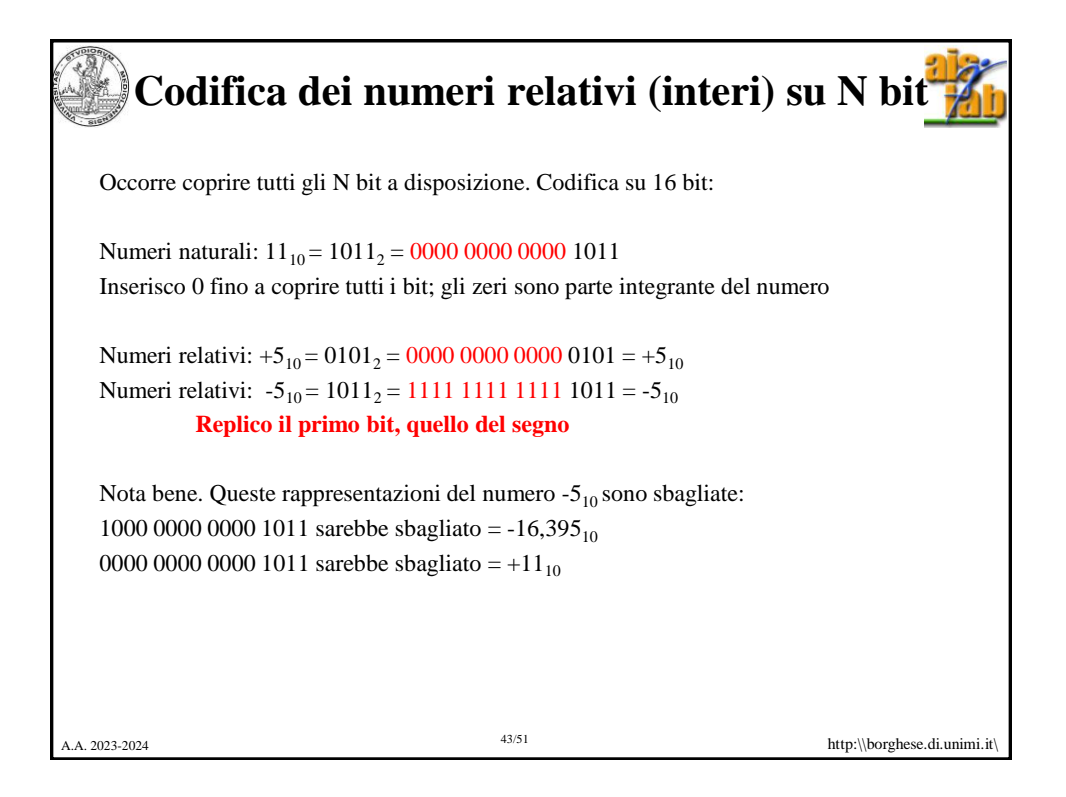

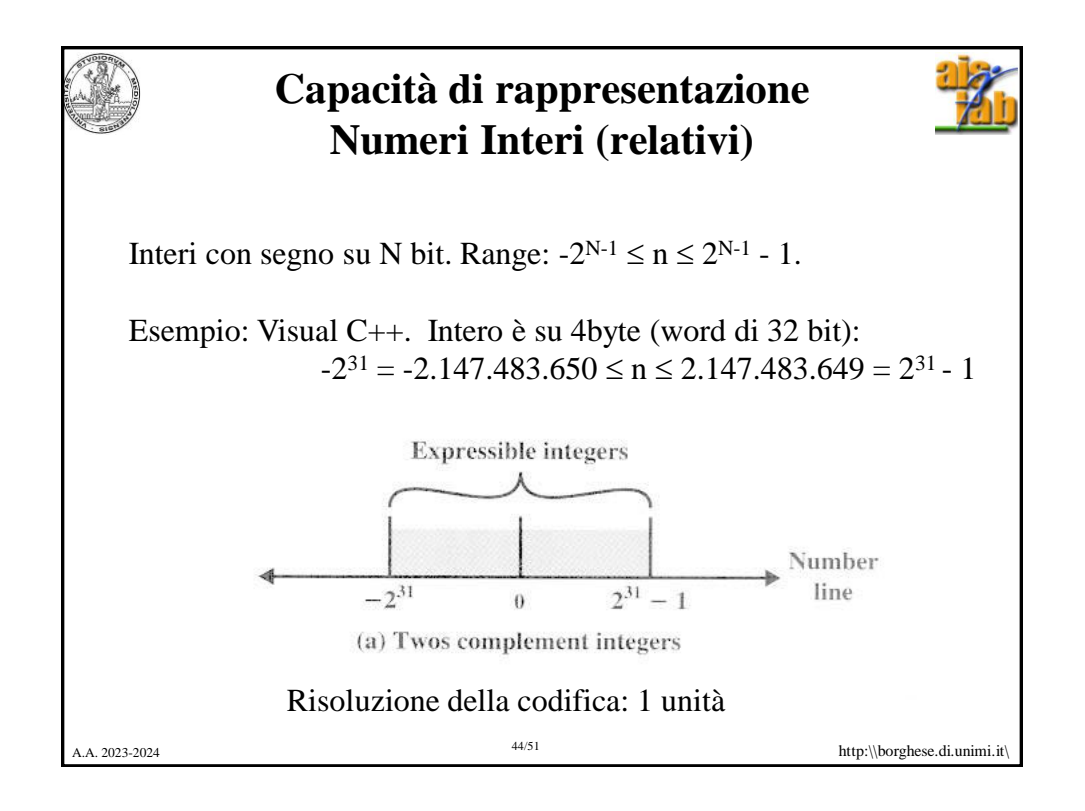

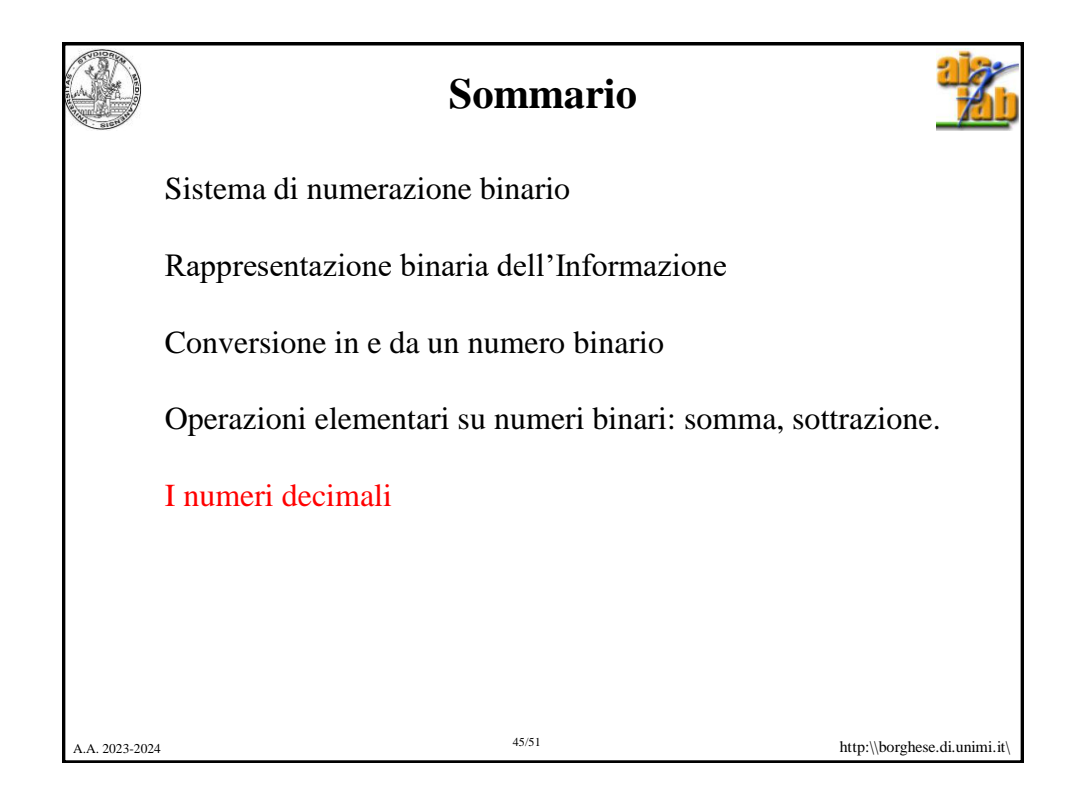

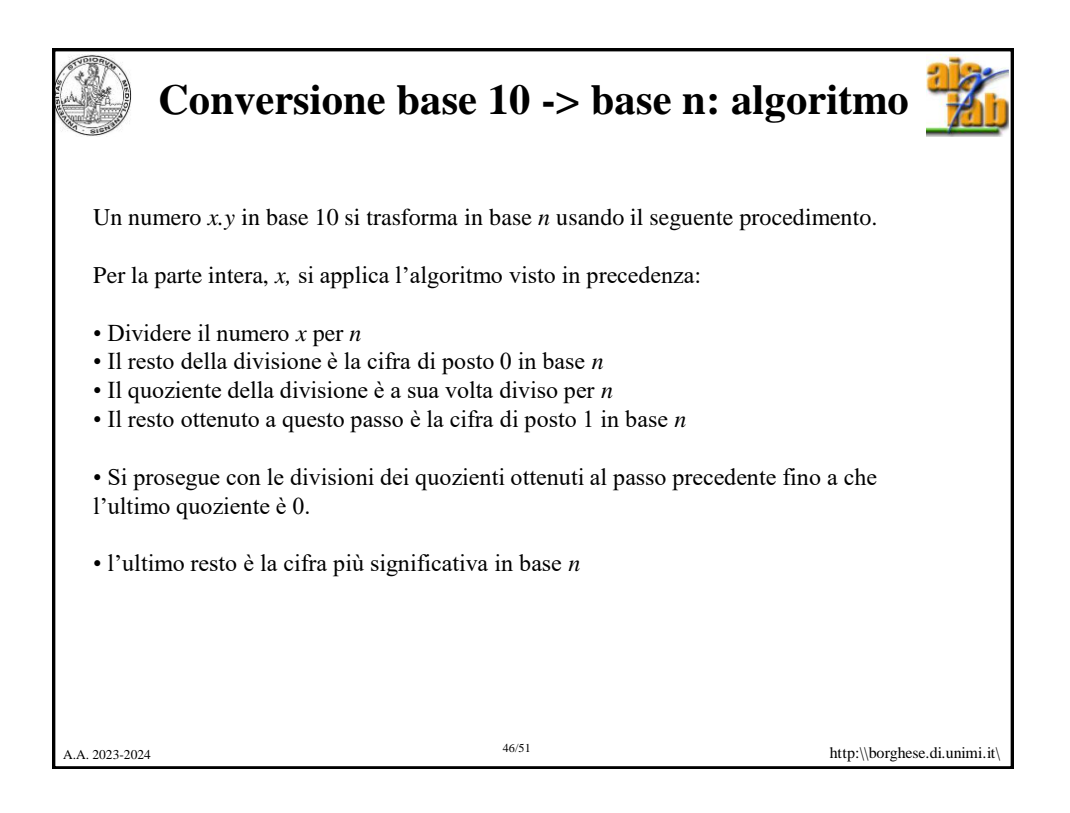

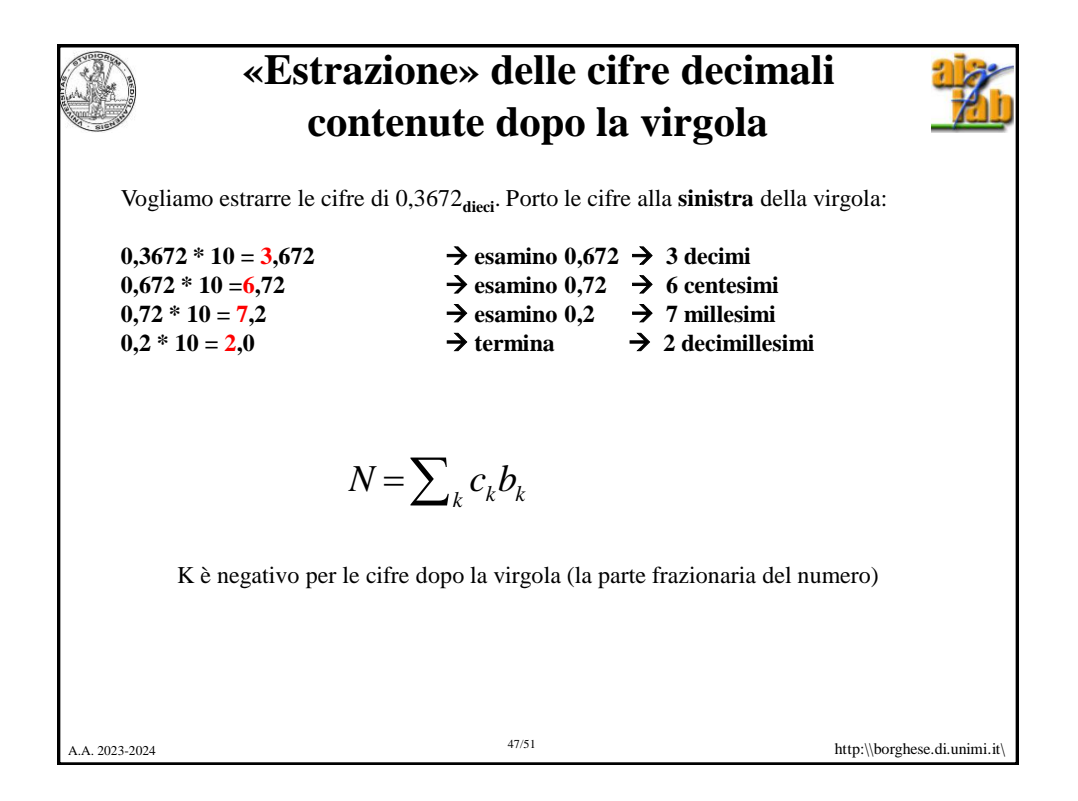

A.A. 2023-2024 http:\\borghese.di.unimi.it\ 48/51 **Conversione base 10 -> base 2** *"estrazione" delle cifre binarie dopo la virgola* Vogliamo rappresentare 0,625<sub>dieci</sub> in binario: **0,101**<sub>due</sub>  $0,625 * 2 = 1,250 = 1 + 0,250$   $\implies$  1  $0,250 * 2 = 0,500 = 0 + 0,5$   $\implies$  0  $0,500 * 2 = 1,000 = 1 + 0,0$ **0,0000**  $1*2^{-1} + 0*2^{-2} + 1*2^{-3} = 1/2 + 1/8 = 0.5 + 0.125 = 0.625$ 

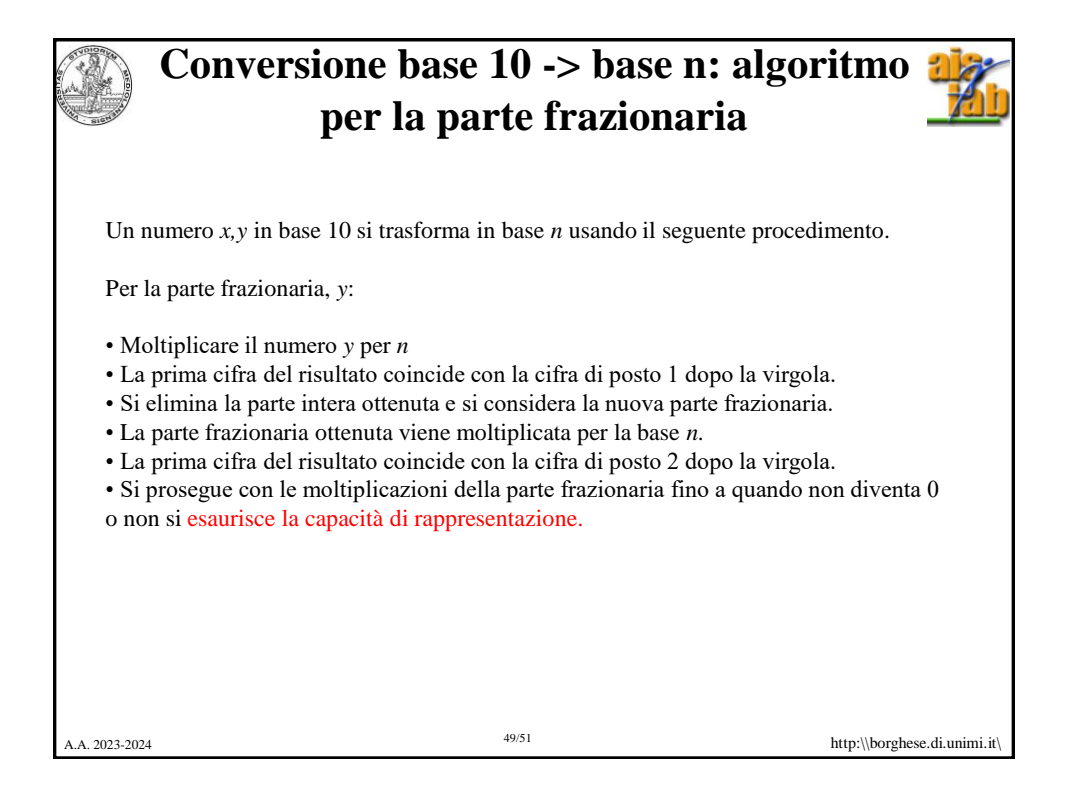

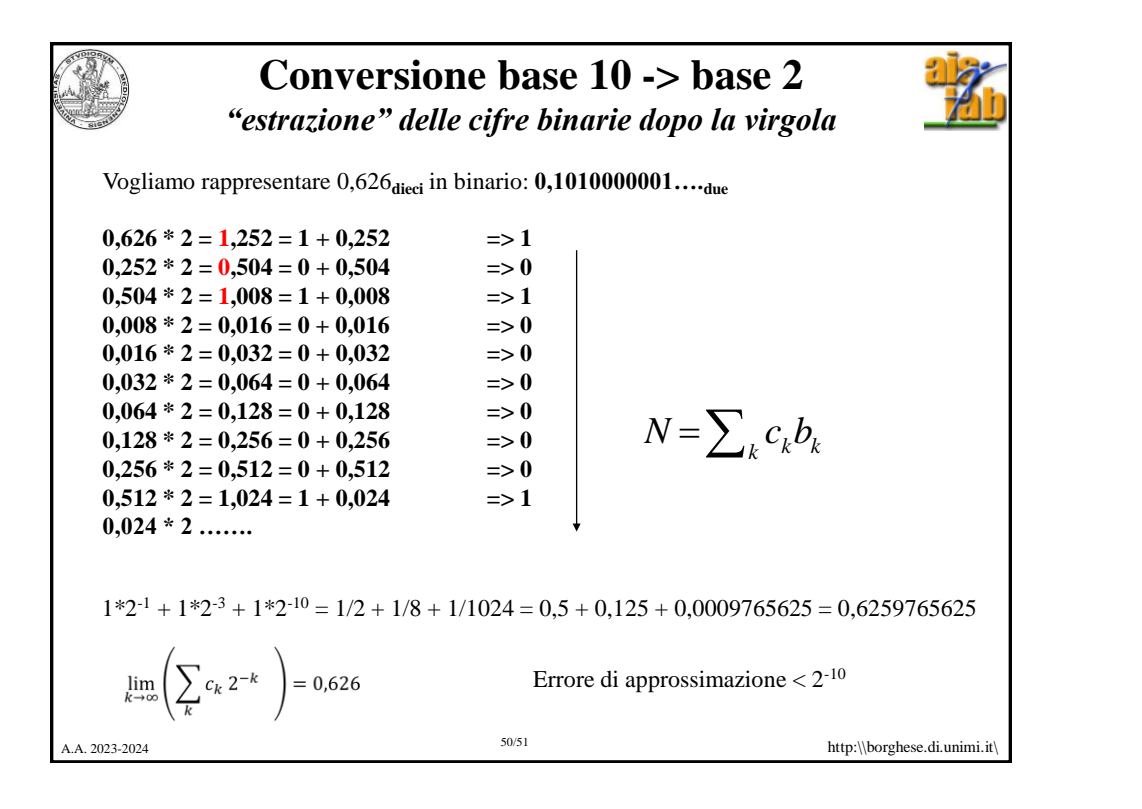

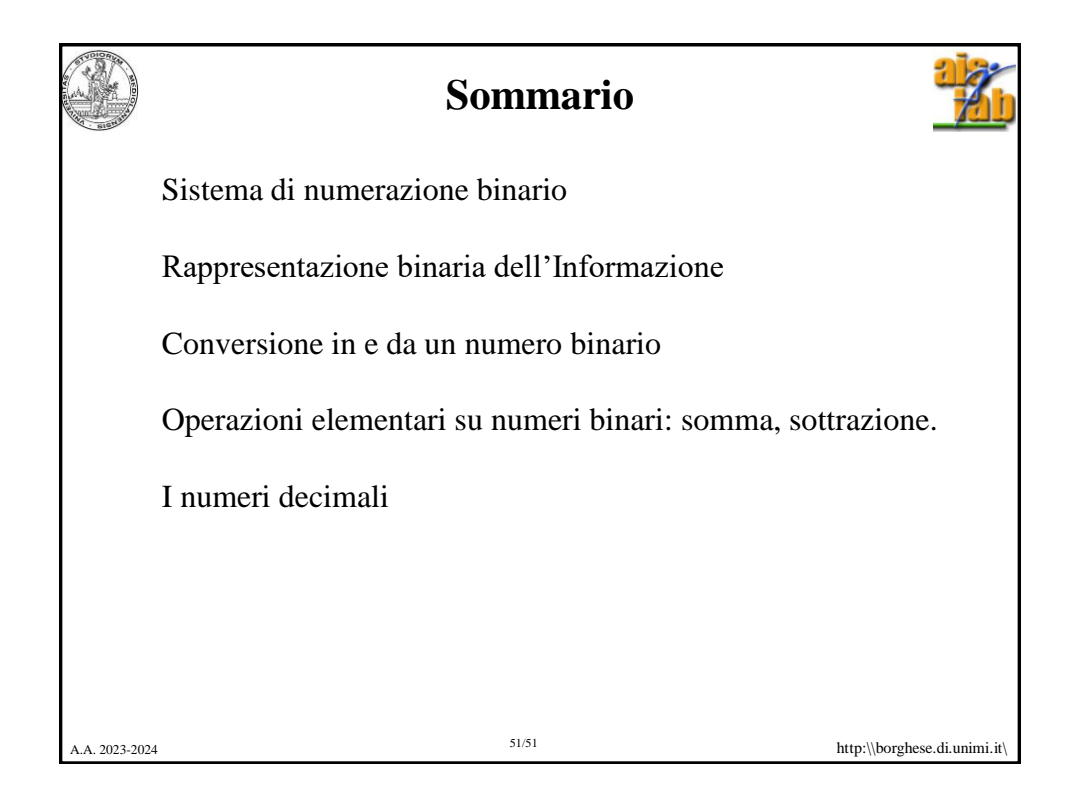